# **FUJITSU Server PRIMERGY FUJITSU Server PRIMEQUEST**

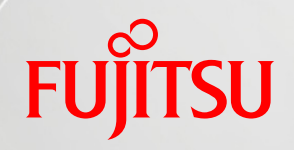

# **Windows Server 2016 Active Directory** 設計指南書

## 第 **1.0** 版

**2016** 年 **11** 月

## 富士通株式会社

Copyright 2016 FUJITSU LIMITED

### はじめに

本書は、Fujitsu Server PRIMERGY と Microsoft® Windows Server® 2016 を用いた Active Directory®構築を支援することを目的として、富士通での商談や検証で得たノウハウを指針としてま とめたものです。

本書の目的

本書を読むことで、Active Directory®導入の際のおおまかな考え方を理解していただけます。

本書を利用するにあたっての前提知識

以下の技術情報についての知識が必要となります。

▶ Active Directory®およびネットワークの基礎知識

参考資料

本書以外の Windows Server 技術情報は、以下のサイトで公開しています。

・Windows システム構築ガイド

<http://jp.fujitsu.com/platform/server/primergy/technical/construct/>

#### PRIMERGY については、以下のサイトを参照してください。

・PC サーバ FUJITSU Server PRIMERGY(プライマジー)

<http://jp.fujitsu.com/platform/server/primergy/>

本書では、以下の略称を使用しています。

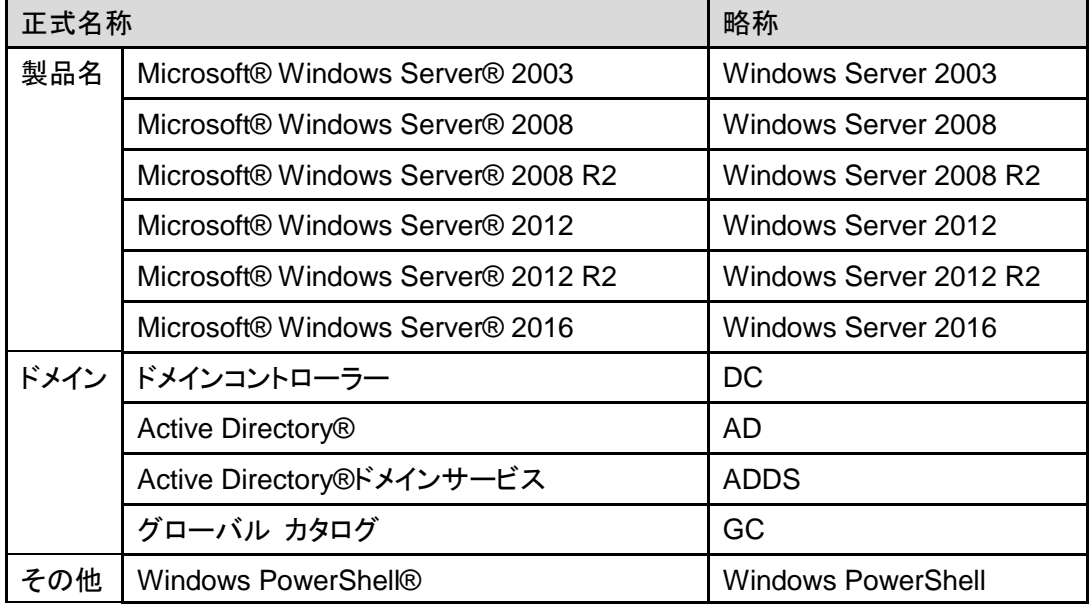

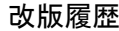

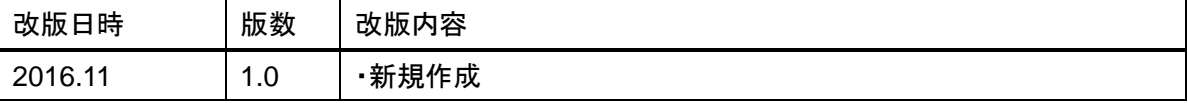

## 目次

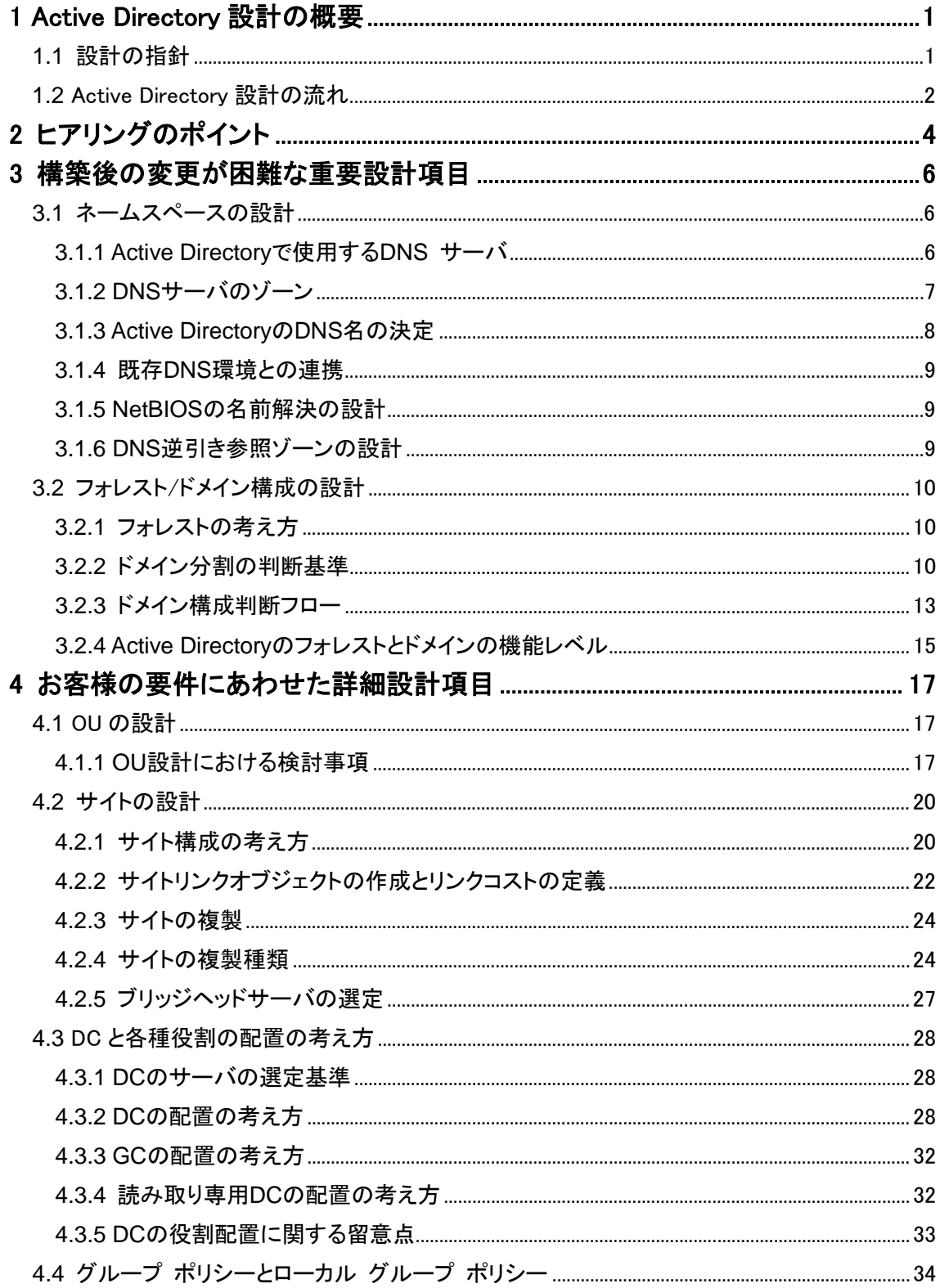

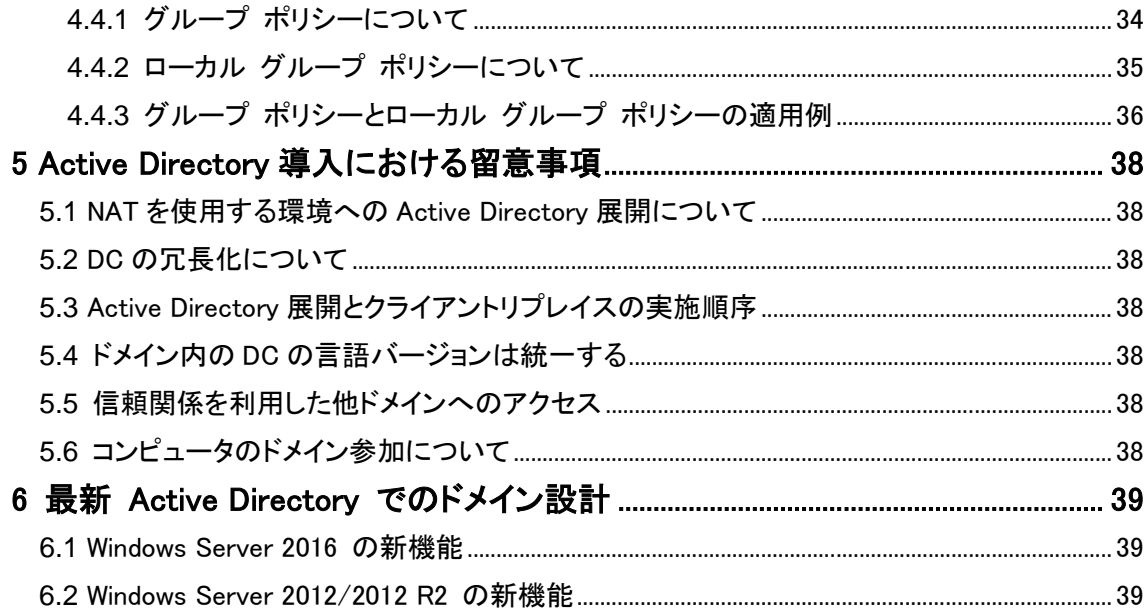

## 図表目次

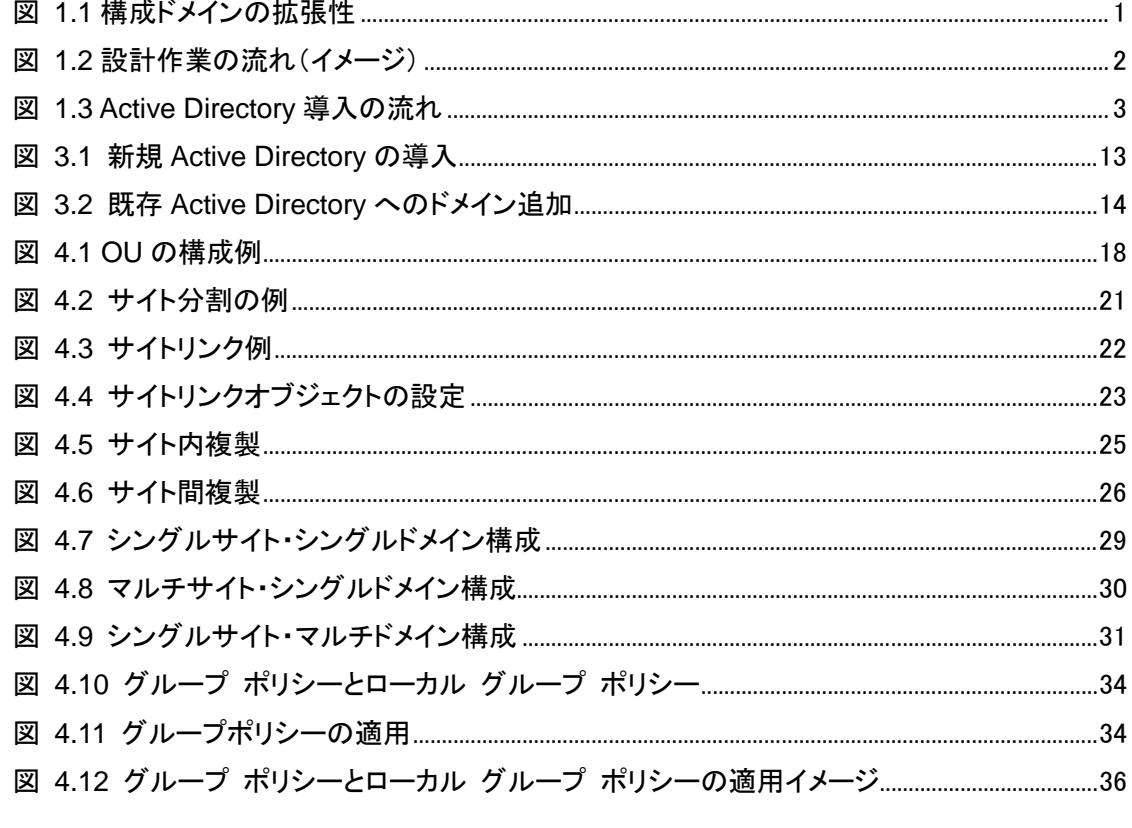

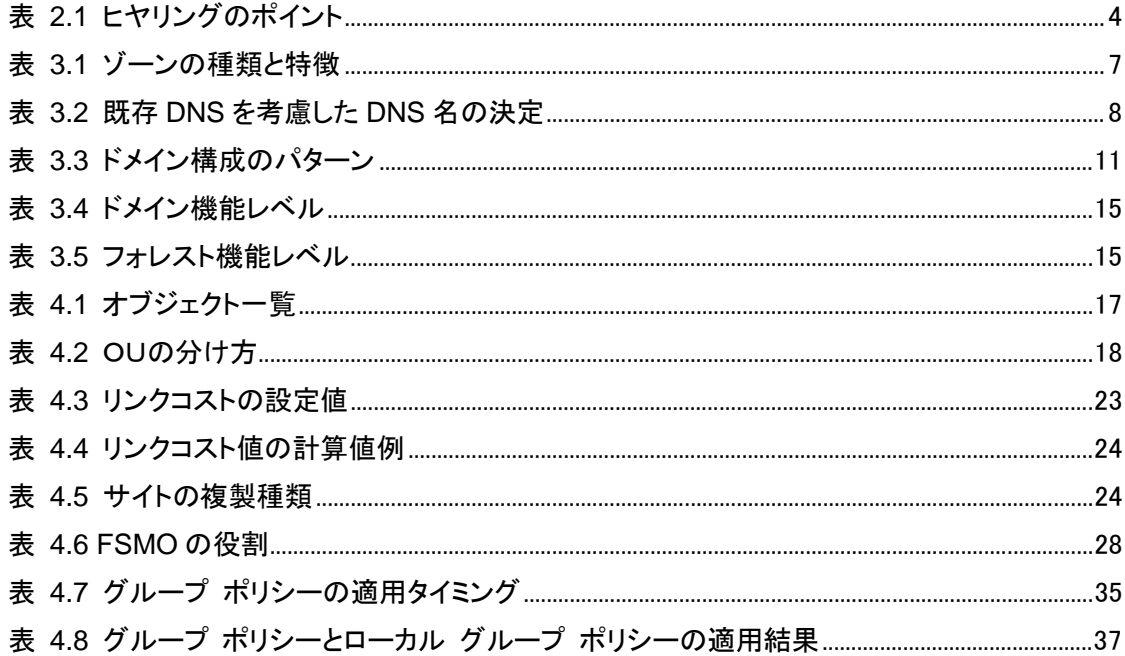

### **1 Active Directory** 設計の概要

#### **1.1** 設計の指針

<span id="page-6-0"></span>Active Directory 導入に際しては通常、設計前に現状把握/分析および要件の整理を実施します。性能面・ 機能面で要件に適うシステムを構築する上で非常に重要なフェーズです。

#### <span id="page-6-1"></span>構成は可能な限りシンプルに

Active Directory 設計において、まず念頭に置いておきたいのは、可能な限りシンプルな構成にすると いうことです。ドメイン構成を複雑にすると、トラブルの元になり得るとともにトラブルシューティングも困 難になりかねません。まずは、シングルドメイン構成で要件が満たせるかを検討します。 もちろんシングルドメインで要件を満たせない場合もありますので、本書で示す Active Directory 設計 指針から適宜判断して設計してください。

#### ・ 基本構成設計は慎重に

Active Directory 設計では将来の拡張性も考慮して、構築後にドメイン構成を変更することがないよう 設計時に十分な検討が必要になります。

- Active Directory では、既存ドメインの上位へドメインを追加することができません(図 1.1)。
- ▶ Windows Server 2003 以降の Active Directory ではフォレストルートドメインを除く、フォレストの ドメインツリー階層内のドメインを再配置できます。しかし、その手順は複雑であり、変更後にコン ピュータの再起動が必要である等の理由から、構築後の変更はできるだけ避けるに越したことは ありません。

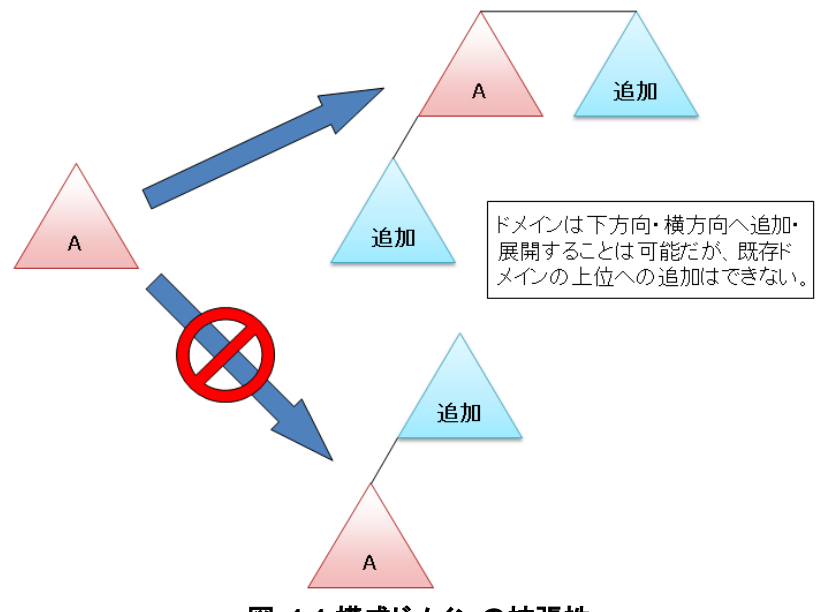

図 **1.1** 構成ドメインの拡張性

#### ・ 既存環境の考慮を忘れずに

<span id="page-6-2"></span>Active Directory 導入時は既存環境を考慮した設計が必要になります。例えば、既存環境に DNS サー バ(BIND など)がある場合、Windows Server 2016 標準搭載の DNS サーバとの連携を考える必要が あります。

#### **1.2** Active Directory設計の流れ

本書では設計作業の流れを通常設計を考える順に記述していますが、実際の設計では、システム要件を満 たすために複数の設計要素を絡めて検討しなければいけないケースがあります。最適なシステム設計を行 うためには、設計に先立って行うヒアリングで必要な情報をどれだけ広く聞き出せるかが鍵となります。ヒア リングは必要に応じて設計中にも随時行っていきます。

<span id="page-7-0"></span>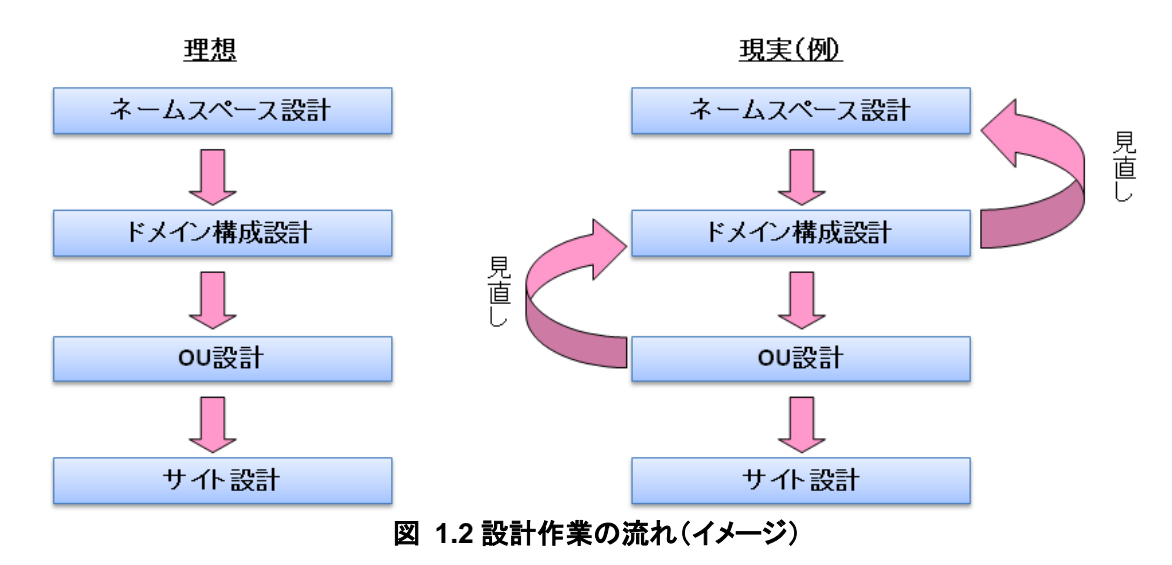

<span id="page-7-1"></span>本書では主要なヒアリング項目を示していますが、これが全てではないことに注意してください。設計に必要 なヒアリング項目はお客様ごとに異なることを念頭に置き、十分にヒアリングを行うことが必要です。

以下に Active Directory 導入の流れを示します。

本書では、設計に必要なヒアリング、及び設計についての考え方を示します。実際の Active Directory 導入 では、これ以外に疑似環境検証や導入作業などがありますが、本書では取り扱いません。

<span id="page-8-0"></span>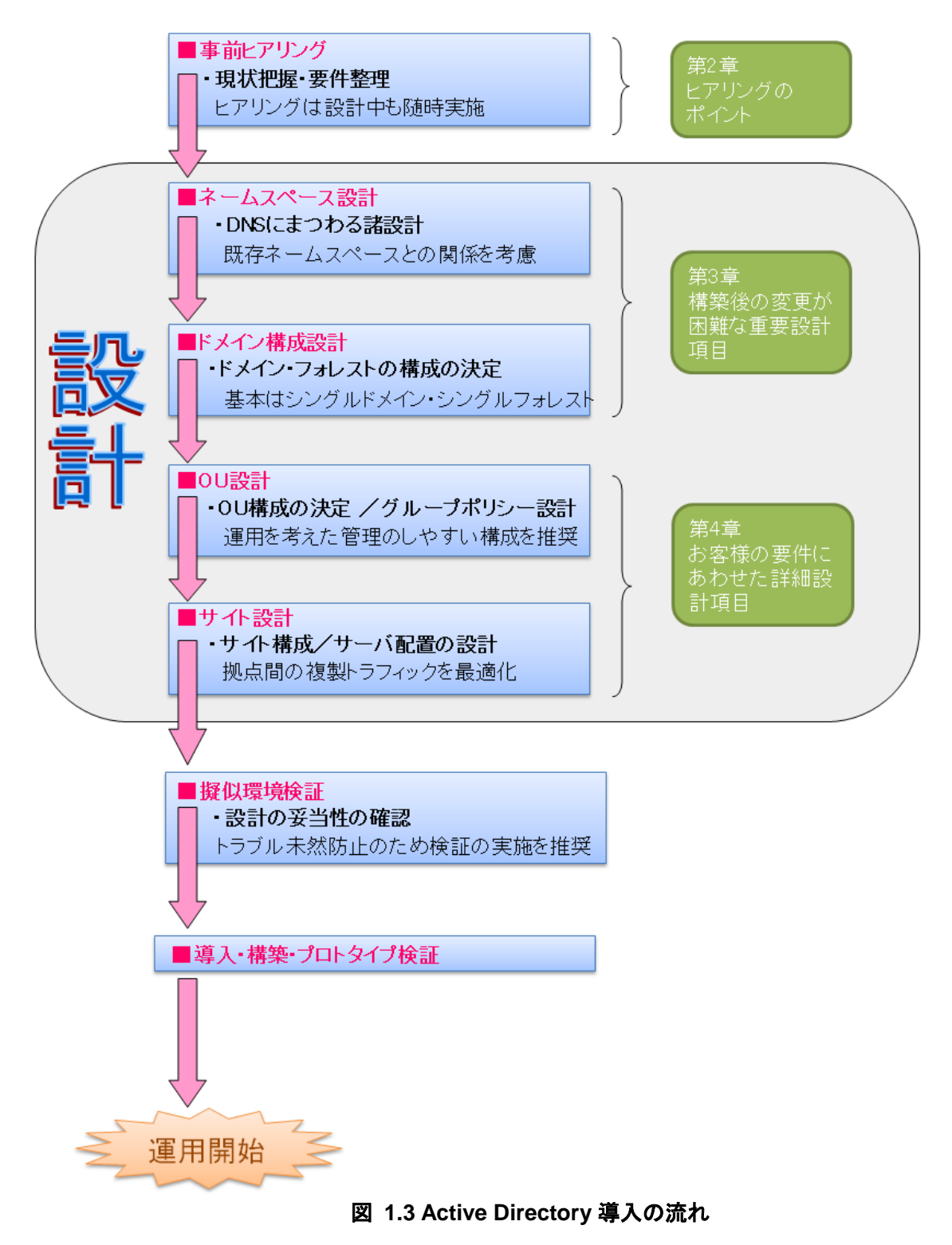

## **2** ヒアリングのポイント

<span id="page-9-0"></span>以下に Active Directory 設計を行う上で最低限必要なヒアリング項目をあげます。実際のヒアリングにおい ては、運用イメージを含めて、お客様と十分なディスカッションを行う必要があります。またグループ ポリ シー設計を行う場合は、セキュリティ要件やデスクトップ設計についてのヒアリングも必要となります。グルー プ ポリシーの詳細は 4.4.1 を参照してください。

<span id="page-9-1"></span>

| カテゴリ   | ヒアリング項目                                                                            | 設計項目とのリンク |
|--------|------------------------------------------------------------------------------------|-----------|
| 目的     | ・導入の目的、必須要件                                                                        | 全般        |
| 商談範囲   | ・Active Directory 導入の対象範囲(グループ会社/全社/部署)<br>・既存 Active Directory との連携の有無(信頼関係の必要可否) | ドメイン構成    |
| 導入計画   | ·稼動時期                                                                              | スケジュール    |
|        | ・将来の Active Directory 導入範囲拡張の可能性<br>・ドメインの使用用途<br>・利用したい機能、サービス                    | ドメイン構成    |
| お客様環境  | ・拠点毎のサーバ数/クライアント数/ユーザー数                                                            | ドメイン構成    |
| (拠点情報) | ・現状の OS バージョン(移行の可否)                                                               | サイト構成     |
|        | ・海外拠点の有無とActive Directory 統合の可能性                                                   | DC 配置     |
|        | ・物理ネットワーク構成、回線の帯域幅<br>・ネットワーク増強の可能性(帯域が細い場合)                                       |           |
|        |                                                                                    |           |
| お客様環境  | ・既存のサーババメイン構成<br>・移行の必要性(ユーザー/リソース/アクセス権等)                                         | 移行設計      |
| (既存環境) | ・既存ドメイン/システムの移行/連携の必要性                                                             |           |
|        | ・既存 DNS 環境                                                                         | ネームスペース   |
|        | ・社内からのインターネット接続について                                                                |           |
|        | ・イントラネット内での NAT の使用                                                                | 注意事項      |
|        | ・社内ファイアウォールやネットワークフィルタリングの存在                                                       |           |
|        | ・Active Directory の管理体制(集中管理/分散管理)                                                 | ドメイン構成    |
|        | ・組織改定・人事異動の頻度(異動の範囲も含めて)<br>・拠点の増減の頻度                                              |           |
| 導入後の運用 | ・集中管理の場合、部分的な管理委任の必要性                                                              | OU 構成     |
| イメージ   | ・ディレクトリで管理するオブジェクトについての要望                                                          |           |
|        | ・グループ ポリシーの適用可否                                                                    |           |
| ビジネス環境 | ·将来の組織変更(M&A 等)の可能性                                                                | ドメイン構成    |
|        | ・組織構造                                                                              | OU 構成     |

表 **2.1** ヒヤリングのポイント

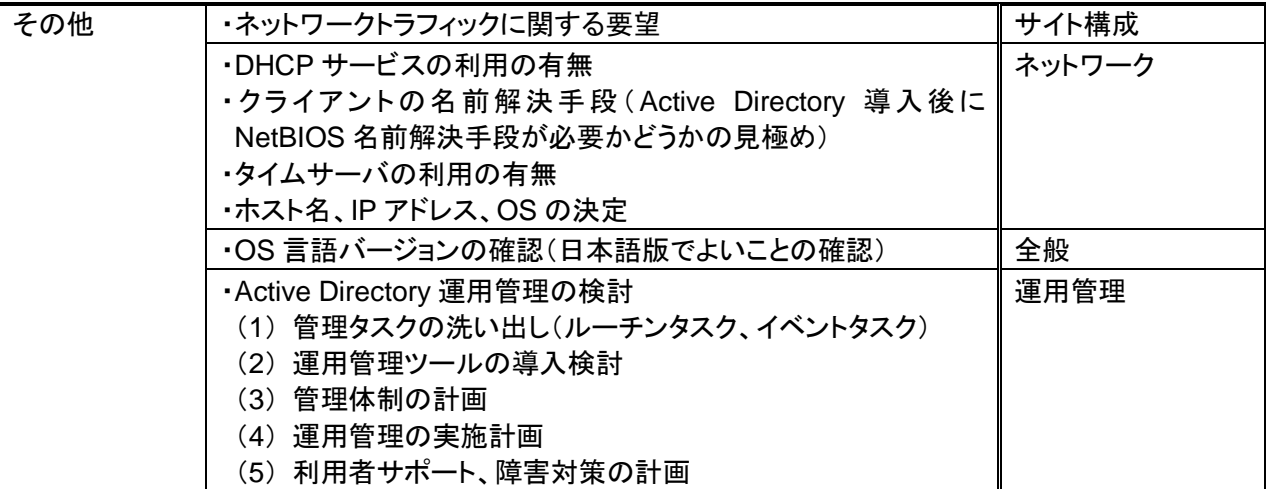

### **3** 構築後の変更が困難な重要設計項目

<span id="page-11-0"></span>本章で述べる設計項目は構築後に変更することが困難なため、将来を見据えた十分な検討を行ってくださ い。

#### **3.1** ネームスペースの設計

Active Directory は DNS サーバが必須です。ここでは、Active Directory で使用するネームスペースの設 計に関して記述します。

#### <span id="page-11-1"></span>**3.1.1 Active Directory** で使用する **DNS** サーバ

<span id="page-11-2"></span>Active Directory では、Windows Server 2016 標準搭載の DNS サーバ(以降、Windows DNS サーバ)を 使用することを強く推奨します。Windows DNS サーバの Active Directory 統合ゾーンを用いることにより、 セキュリティ的にも運用面でも大きなメリットを得ることができます。まれに BIND 等の既存 DNS サーバを用 いて Active Directory 構築を検討するケースも見受けられますが、実績が少ない上にメリットも特に無いた めお勧めしません。

既存の DNS サーバが存在する場合、Active Directory の DNS としては Windows DNS サーバを使用し、 必要に応じて既存の DNS サーバと連携することを推奨します。

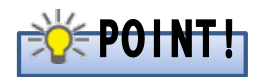

Windows DNS サーバ以外を Active Directory で使用するためには、SRV レコードのサポートなど、いくつ かの要件を満たす必要があります。

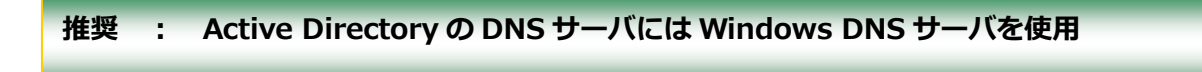

#### **3.1.2 DNS** サーバのゾーン

Windows Server 2016 DNS サーバのゾーンには以下の 4 種類があります。Active Directory を構築するた めには、標準プライマリゾーン、もしくは Active Directory 統合ゾーンの作成が必須となります。構築性・運用 性に優れていることから、Active Directory 統合ゾーンを選択することを推奨します。

<span id="page-12-1"></span><span id="page-12-0"></span>

| ゾーンの種類                 | 特徴                                       |
|------------------------|------------------------------------------|
| 標準プライマリゾーン             | DNS においてマスタとなる書き込み可能なゾーンであり、DNS          |
|                        | サービスを提供する上で必要な主要レコードを保持します。              |
| 標準セカンダリゾーン             | 負荷分散・可用性向上のために配置される読み取り専用のゾー             |
|                        | ンです。ゾーンの更新は標準プライマリゾーンから標準セカンダリ           |
|                        | ゾーンへの一方向の複製で行われます。                       |
| スタブゾーン                 | DNS の管理を簡略化するために使用します。                   |
|                        | ・委任されたゾーン情報を最新に保つ                        |
|                        | ・スタブゾーンのネームサーバー覧を使用して再帰を実行できる            |
|                        | ため、効率的に名前解決が可能                           |
| Active Directory 統合ゾーン | 標準プライマリゾーンやスタブゾーンの情報を Active Directory の |
| おすすめ                   | データベースに保存します。プライマリ/セカンダリといった区別が          |
|                        | なく、全ての DNS サーバでレコードの更新・参照が可能です。          |
|                        | ゾーンの更新は Active Directory の複製で行われます。      |
|                        | Windows DNS サーバでのみ使用可能なゾーンです。            |

表 **3.1** ゾーンの種類と特徴

※標準プライマリゾーンでは、単一ラベルの名前解決を行うために「GlobalNames ゾーン」というゾーンを 作成できます。

**推奨 : DNS ゾーンは【Active Directory 統合ゾーン】を使用**

# **POINT!**

WINS(Windows インターネット ネーム サービス)サーバの利用をやめたい、または IPv6 だけのネット ワーク構成にしたい(WINSとNetBTはIPv6対応ではありません)という場合には、すべての名前解決を DNS サーバに移行する必要があります。この移行段階では GlobalNames ゾーンが役立ちます。 GlobalNames ゾーンを使用すると、フォレスト全体において一意な単一ラベル名を保持することができる ので、単一ラベル名をサポートするために NetBIOSベースのWINSサーバを使用する必要がなくなりま す。

#### **3.1.3 Active Directory** の **DNS** 名の決定

DNS 名は運用開始後には変更しないことを念頭に、慎重に決定してください。

<span id="page-13-0"></span>Windows Server 2003 以降では Active Directory の再構築をせずに DNS 名の変更が可能になりました。 ただし、変更手順が複雑な上、変更後にクライアントの再起動が必要であるなど、あまり現実的ではありま せん。特にマルチドメイン構成の場合、最上位の DNS ドメイン名は影響が大きいため、Active Directory 構 築後に DNS 名を変更することがないように設計を行ってください。

また、Active Directory 導入を考える際に、既存環境に DNS が存在している場合は、既存 DNS と Active Directory で使用する DNS との関係について考慮する必要があります。

大きく分けて表に示す 3 パターンが考えられますが、富士通の実績では、多くの場合②か③で設計を行って います。

<span id="page-13-1"></span>

| 既存 DNS 名前空間との関係 |         |                        | 特徴                                |
|-----------------|---------|------------------------|-----------------------------------|
| $\circ$         |         | 既存 DNSと連続 既存の DNS ゾーンを | ・既存環境への影響が大きい                     |
|                 | した名前空間  | そのまま使用                 | ⇒ 大規模環境の場合、社内調整が大変                |
|                 |         |                        | ・既存 DNS が、Windows DNS サーバ以外       |
|                 |         |                        | (BIND 等)の場合、Active Directory と統合し |
|                 |         |                        | たゾーン管理ができない                       |
|                 |         |                        | ⇒ 既存 DNSを Windows DNS サーバで置       |
|                 |         |                        | き換えが必要となる可能性があります                 |
| $\circled{2}$   |         | 既存 DNS ゾーンの下           | ・既存環境への影響が小さい                     |
| おすすめ            |         | に Active Directory 用   | ・ドメイン名が長くなるという短所有り                |
|                 |         | のゾーンを作成                |                                   |
| $\circled{3}$   | 独立した名前空 | 既存 DNS とはフォ            | ・既存環境への影響は最小                      |
| おすすめ            | 間       | ワーダ、ルートヒントを            | ・インターネット DNS からの参照を許さない設定         |
|                 |         | 用いて連携                  | にすることでセキュリティ確保が可能                 |

表 **3.2** 既存 **DNS** を考慮した **DNS** 名の決定

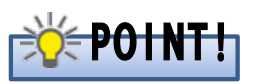

既存の DNS ゾーンをそのまま使用することは、推奨しません。

#### **3.1.4** 既存 **DNS** 環境との連携

導入する環境によっては、既存 DNS サーバとの連携が必要になる場合があります。フォワーダやルートヒン トを用いて連携を行うことにより、新規にルートドメインとしてWindows Server 2016のDNSサーバを導入し た場合でも、既存の DNS ドメインやインターネットへの名前解決が可能になります。

#### <span id="page-14-0"></span>フォワーダ

クライアントからの DNS クエリのうちローカルゾーンで解決できない場合に、フォワーダ先に設定されて いる DNS サーバに名前解決の依頼をする機能です。

#### ・ ルートヒント

DNSネームスペースにおいて、より上位レベルのドメインや他のサブツリーを管理するDNSサーバを、 再帰クエリを利用して発見する機能です。

## **POINT!**

Windows Server 2016 の DNS サーバでルートゾーンを管理している場合、フォワーダおよびルートヒ ントは動作しません。これらの機能を使用する場合は、ルートゾーンを削除する必要があります。

#### **3.1.5 NetBIOS** の名前解決の設計

レガシークライアントおよび NetBIOS 依存アプリケーションが存在する場合は、NetBIOS の名前解決の設 計が必要になります。NetBIOS の名前解決には以下の方法があります。管理コスト面などを考慮して、 WINS による名前解決を行うように設計することを推奨します。

#### <span id="page-14-1"></span>・ **WINS** による名前解決

WINSはNetBIOS名とIPアドレスのマップを動的に更新するデータベースです。動的に更新するため、 DHCP で IP アドレスを割当てられたクライアントに対する名前解決も容易に行えます。

#### ・ **LMHOSTS** による名前解決

LMHOSTS は NetBIOS 名を IP アドレスにマップする情報ファイルです。NetBIOS 名と IP アドレスを LMHOSTS に登録することで、名前照会ブロードキャストを送信せずに名前解決が行えます。しかし、 LMHOSTS は各ローカルコンピュータに保存するため、運用管理が大変になります。

#### ブロードキャストによる名前解決

ローカルネットワーク上に名前解決要求をブロードキャストし名前解決を試みます。ブロードキャストは ルータを越えないため、ルータより先のネットワークに存在する NetBIOS 名の名前解決はできません。 また、ブロードキャストはネットワークの帯域を圧迫する恐れがあります。

#### ・ **GlobalNames** ゾーンによる名前解決

Windows Server 2008 以降の DNS では GlobalNames と呼ばれる特別なゾーンをサポートしていま す。この名前のゾーンを展開することで、WINS に依存することなく、単一ラベルの名前解決を行うこと ができます。ただし動的更新はサポートされません。

#### **推奨 : NetBIOS の名前解決は【WINS による名前解決】を使用**

#### **3.1.6 DNS** 逆引き参照ゾーンの設計

<span id="page-14-2"></span>DNS には DNS コンピュータ名(FQDN)から IP アドレスを取得するための前方参照ゾーンと、IP アドレスか

ら DNS コンピュータ名(FQDN)を取得するための逆引き参照ゾーンの 2 種類のゾーン体系があります。 Active Directory では前方参照ゾーンは必須ですが、逆引き参照ゾーンは必須ではありません。逆引き参照 ゾーンは、メールシステムなど IP アドレスからホスト名への名前解決を必要とするアプリケーションが存在す る環境で必要になりますので、必要に応じて作成してください。

# POINT!

既存の DNS 環境に逆引き参照ゾーンが存在する場合は、Active Directory 側と二重管理にならないよう、 どちらかで一元管理することを推奨します。

### **3.2** フォレスト/ドメイン構成の設計

#### **3.2.1** フォレストの考え方

<span id="page-15-0"></span>フォレストとはドメインツリーの集まりであり、簡単に言うとオブジェクト検索が行える範囲です。Active Directory を導入する場合、関連のある組織は一つのフォレストに構成します。 フォレストを分けるのは以下のようなケースです。

<span id="page-15-1"></span>フォレスト分割が必要なケース

#### ◎ スキーマ情報を共有したくない場合

スキーマはフォレストで一意です。組織間でそれぞれ独立したスキーマを持ちたい場合に フォレストを分割します。

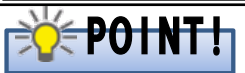

別々に構築したフォレストは、後から統合することはできません。

なお、Windows Server 2003 以降ではフォレスト間で信頼関係を結ぶことが可能です。フォレスト間で信頼 関係を結ぶと、フォレスト間で相互にリソースアクセスができるようになります。但し、その場合でも GC、ス キーマ、サイトの統合はできません。

#### **3.2.2** ドメイン分割の判断基準

Active Directory 設計全体に渡って言えることは、できるだけシンプルな構成にするのが望ましいということ です。ドメイン構成について言えば、人事異動や組織変更の際の管理を考慮して可能な限りシングルドメイ ン構成にします。マルチドメイン構成をとる場合もできるだけドメイン数が少ない構成にすることを推奨します。 なお部署単位でユーザー管理したいという場合は、ドメイン内で OU を作成することで対応できます。

<span id="page-15-2"></span>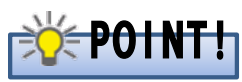

基本はシングルドメイン構成。ドメイン分割はお客様環境と要件から決定します。

以下はドメイン構成のパターンとその比較を示したものです。

<span id="page-16-0"></span>

| ドメイ        | シングルドメイン | マルチドメイン構成       |                             |            |                          |
|------------|----------|-----------------|-----------------------------|------------|--------------------------|
| ン構成        | 構成       |                 |                             |            |                          |
|            | シングルドメイン | プレースホルダド        | ドメインツリー                     | 同一フォレスト    | 別フォレスト                   |
|            |          | メイン(PH)         |                             |            |                          |
| 構成例<br>(図) |          | PH              |                             |            |                          |
| 説明         | 中央での一元管  | 特定の部署が最         | 複数のドメインを                    | 複数のドメインを異  | 関連会社などでフォ                |
|            | 理が実現でき   | 上位の管理者権         | 連続したネームス                    | なるネームスペース  | レストを分割して完                |
|            | る。       | 限を持たないよう        | ペースで構成。                     | で構成。ドメインツ  | 全に別で構成。                  |
|            | 一部管理を分散  | に構成できる。         | 親会社-子会社の                    | リーとの相違点は   | Windows<br>Server        |
|            | したい場合は   | 最上位にプレース        | ような関係。                      | ネームスペースが   | 2003 以降ではフォ<br>レスト間の信頼関係 |
|            | OU を用いて実 | ホルダドメインとい       |                             | 不連続である点。   | の作成が可能。                  |
|            | 現。       | う空のドメインを置<br>く。 |                             |            |                          |
| メリット       |          | フォレスト全体の検索      | シングルサインオン                   | ・独自のセキュリ   |                          |
|            | ・管理が容易   | ・管理が容易          |                             |            | ティや、必要に応じ                |
|            | ・人事異動の際  | ・将来の拡張がき        |                             |            | てスキーマ拡張が                 |
|            | のオペレーショ  | れいに行える          |                             |            | 可能。                      |
|            | ンが楽      |                 |                             |            | ・完全な分散管理                 |
| 導<br>入     | ・新規導入でー  | ・新規導入時、将        | ・既存ドメインツ                    | ・既存ドメインツリー | ・既存のドメインとは               |
| ケース        | 元管理を行い   | 来の拡張性を持         | リーに追加する                     | に追加する場合    | 独立して管理を行                 |
|            | たい場合、最も  | たせたい場合          | 場合 (ネームス                    | (ネームスペース   | いたい場合。                   |
|            | 多い構成パ    | ・複数の部署を対        | ペース上既存組                     | 上既存組織と並列   |                          |
|            | ターン      | 等な関係でドメイ        | 織の子組織にし                     | にしたい場合)    |                          |
|            |          | ン分割したい場         | たい場合)                       |            |                          |
|            |          | 合               |                             |            |                          |
|            |          |                 | ・マルチドメイン構成を考えるケースについては次項参照。 |            |                          |
| 一般的        | ・全社的な導入  | ・部門での先行導        | ・親会社・子会社                    |            | ·別会社                     |
| な商談        | 時        | 入時              | ・海外拠点との連携                   |            |                          |
| ケース        |          | ・M&A が見込まれ      | ・社内カンパニー制                   |            |                          |
|            |          | る時              |                             |            |                          |

表 **3.3** ドメイン構成のパターン

可能であればシングルドメイン構成で設計することを推奨します。ドメインの数が多くなると管理工数が増加 するため、まずはシングルドメインで要件を満たせるか検討します。富士通の導入事例でもシングルドメイン が大多数です。

以下にマルチドメイン構成にしなければならない主なケースを示します。

#### マルチドメイン構成を必要とするケース

#### ◎ ネームスペース上、ドメインを分けたい場合

ドメインをまたぐ人事異動の際、管理者の作業が煩雑になることに留意。

#### ◎ 分社制・カンパニー制を導入している場合

このような場合、ドメイン分割を検討する必要があるケースが多い。

#### ◎ 海外拠点などで互いの通信がほとんど皆無の場合

シングルドメイン構成でもサイト設計でドメイン内の複製トラフィックの制御は可能だが、拠点 間で互いに通信の必要がなく根本的にトラフィックを制限したい場合。 拠点間で言語バージョンの異なる DC を配置したい場合。

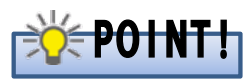

Windows Server 2008 以降の Active Directory では、一つのドメイン内で複数のパスワードポリシーを設定 できます。

「細かい設定が可能なパスワードポリシー」では、一つのドメイン内のユーザやセキュリティグループに対し てパスワードポリシーやアカウントのロックアウトポリシーを適用することができます。OU 単位では設定でき ないのでご注意ください。

また、この機能を使用するためにはドメインの機能レベルを Windows Sever 2008 以上にしなければなりま せん。

なお、Windows Server 2012 以降では、「細かい設定が可能なパスワードポリシー」を Active Directory 管 理センターから設定できるようになり、操作性が向上しています。

#### **3.2.3** ドメイン構成判断フロー

これまで説明してきたドメイン構成の決め方を、新規構築の場合と既存への追加の場合とで、それぞれフ ロー図で示します。

<span id="page-18-0"></span>なお海外拠点を含む場合は、特に慎重に検討が必要であり単純に決定でないため、このフロー図には含め ておりません。

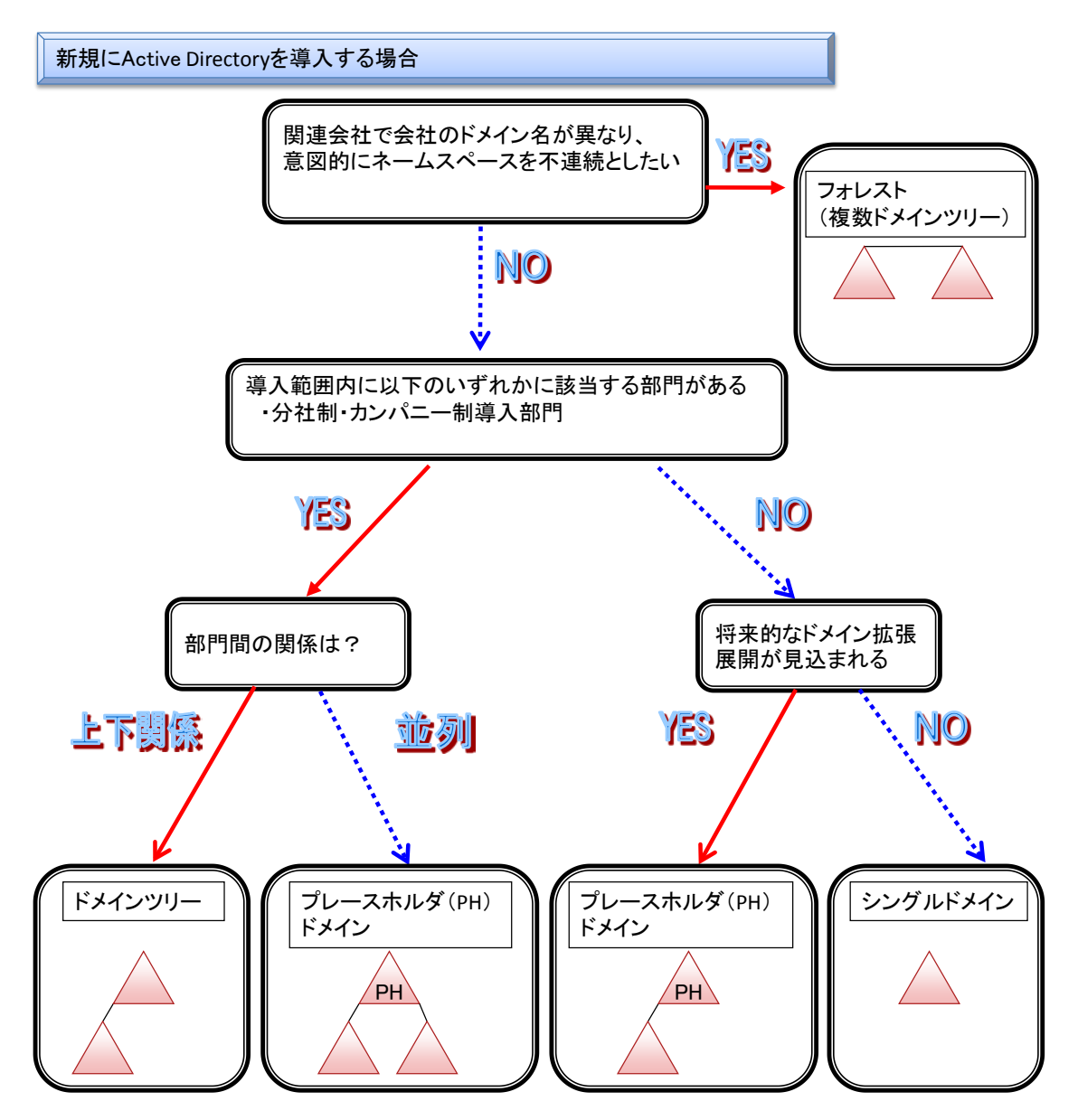

<span id="page-18-1"></span>図 **3.1** 新規 **Active Directory** の導入

既存ドメインにドメインを追加する場合、既存ドメインの子ドメインにするか並列にドメインを作成するかのど ちらかです。既存ドメインの上位にドメインを追加することはできません。

以下に既存の Active Directory にドメインを追加する場合の構成決定フローチャートを示します。以下のフ ローチャートはシングルドメイン構成の Active Directory に追加する場合です。既存環境がマルチドメイン構 成の場合は、既存ドメインの設計方針やお客様の意向を踏まえて検討を行ってください。

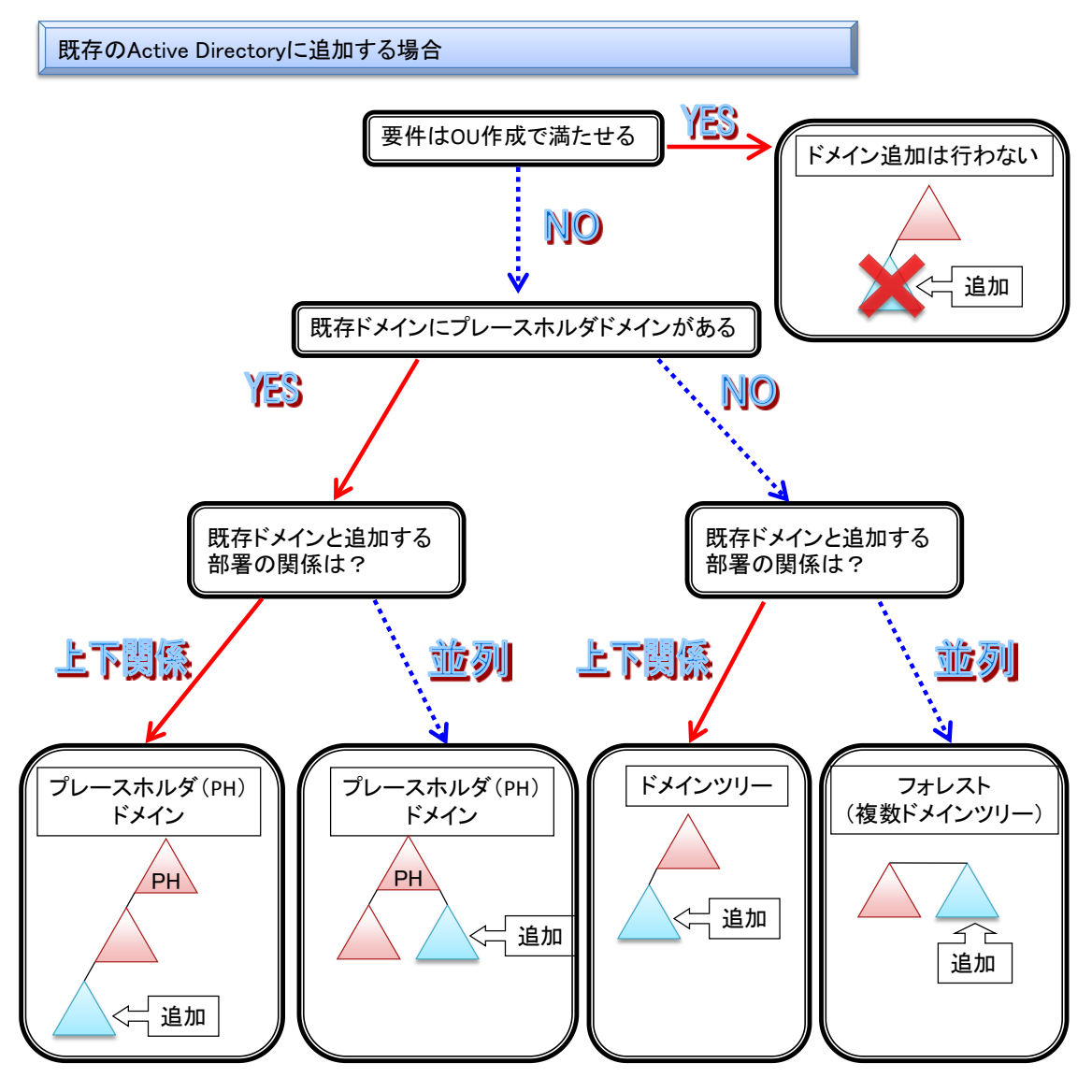

<span id="page-19-0"></span>図 **3.2** 既存 **Active Directory** へのドメイン追加

#### **3.2.4 Active Directory** のフォレストとドメインの機能レベル

<span id="page-20-0"></span>Active Directory ではドメインまたはフォレストの機能レベルを環境やニーズに合わせて決定します。ドメイン またはフォレストの機能レベルには以下の種類があります。

<span id="page-20-1"></span>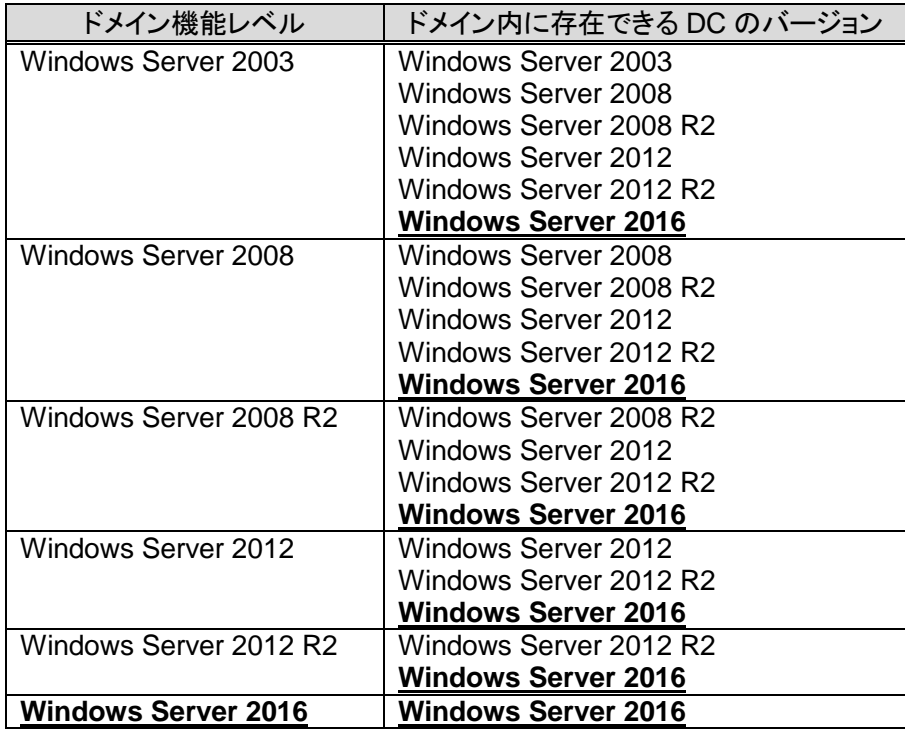

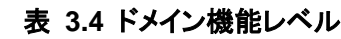

#### 表 **3.5** フォレスト機能レベル

<span id="page-20-2"></span>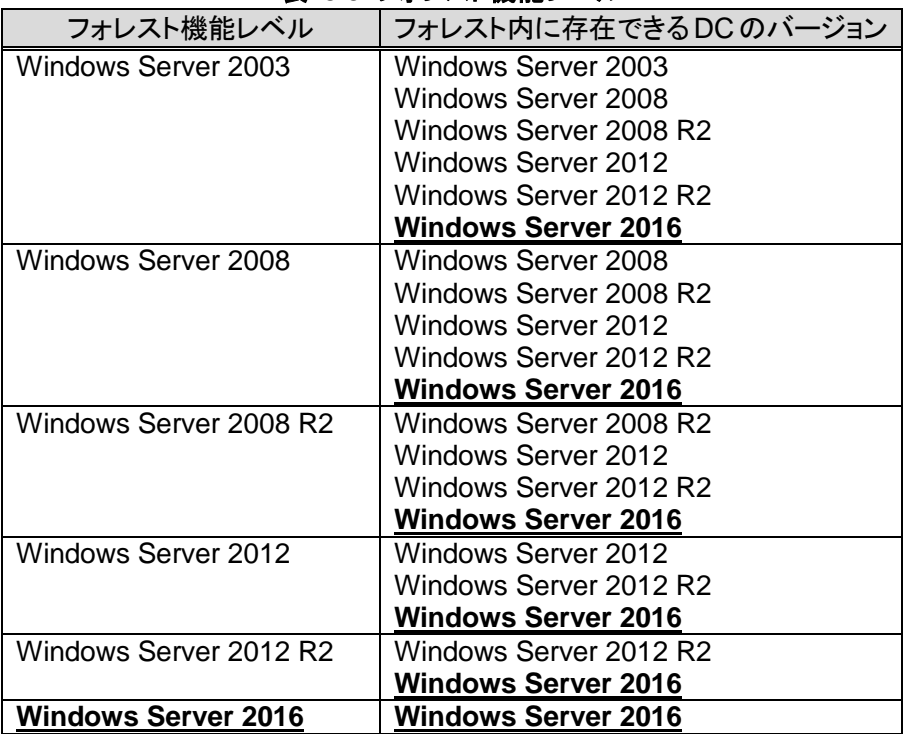

※表 3.4、表 3.5 の太字下線部分は Windows Server 2016 で追加された部分です。 ※Windows Server 2012 R2とWindows Server 2016で新規にフォレストおよびドメインを作成 する場合には、Windows Server 2008 以上の機能レベルを選択する必要があります。

ドメインまたはフォレストの機能レベルは一度上げると、元の機能レベルに戻すことはできません。 しかし、 下位の機能レベルは移行期間中に使用するものであり、ドメインまたはフォレスト内の古い DC が撤去され た時点で機能レベルを上げることを推奨します。

## **4** お客様の要件にあわせた詳細設計項目

<span id="page-22-0"></span>本章で述べる設計項目は、お客様環境で快適な運用を考える上で必要な項目です。前章の設計項目とは 異なり、後からでも設定の変更が可能なため、必要に応じて運用後も見直しをかけることができますが、運 用していく上で影響が非常に大きい重要な設計項目です。

#### **4.1** OUの設計

OU(組織単位)は、オブジェクト(ドメインコントローラー、コンピュータ、ユーザー、グループ、連絡先、共有 フォルダ、プリンター)を格納できるコンテナオブジェクトです。OU は管理(管理の委任、グループ ポリシー の適用可否など)を目的として作成します。リソースに対するアクセス権を与えるためのものではないことに 注意してください。本章では OU の設計について記述します。

#### <span id="page-22-1"></span>**4.1.1 OU** 設計における検討事項

以下に OU 設計の考え方について説明します。

<span id="page-22-2"></span>(1) Active Directory で管理するオブジェクトの決定

まず、Active Directory で管理するオブジェクトを決定します。Active Directory に登録できるオブジェクト には以下のものがあります。

<span id="page-22-3"></span>

| 43、 キ. ニ オ ノ ノ エ ノ ビ ニ 見. |    |                      |            |  |  |  |
|---------------------------|----|----------------------|------------|--|--|--|
| オブジェクト                    | 登録 | 主な用途                 | グループ ポリシーの |  |  |  |
|                           |    |                      | 適用可否       |  |  |  |
| ドメインコントローラー               | 必須 | ドメインコントローラーの管理       | 適用可        |  |  |  |
| コンピュータ                    | 必須 | コンピュータの管理            | 適用可        |  |  |  |
| ユーザー                      | 必須 | ユーザーの管理、共有フォルダ、      | 適用可        |  |  |  |
|                           |    | グループ ポリシーなどのアクセス     |            |  |  |  |
|                           |    | 制御                   |            |  |  |  |
| グループ                      | 必須 | ユーザーの管理、共有フォルダ、      | 適用不可       |  |  |  |
|                           |    | グループ ポリシーなどのアクセス     |            |  |  |  |
|                           |    | 制御                   |            |  |  |  |
| 連絡先                       | 任意 | Exchange Server 等で利用 | 適用不可       |  |  |  |
| 共有フォルダ                    | 任意 | 共有フォルダの検索で利用         | 適用不可       |  |  |  |
| プリンター                     | 任意 | プリンターの検索で利用          | 適用不可       |  |  |  |

表 **4.1** オブジェクト一覧

Active Directory での管理が任意であるものについては、お客様の運用に応じて検討します。中でもプリ ンターオブジェクトは、プリンターの検索および設定が容易になるため、オブジェクトを作成する事例が多く あります。

(2) OU 構成の決定

Active Directory で管理するオブジェクトが決定したら、オブジェクトを格納する OU の構成を決定します。 OU 構成の設計は管理の委任やグループ ポリシーの適用を視野に入れて行うことで、後戻りが少なくな ります。

OU は階層化が可能です。上位 OU に適用したグループ ポリシーは下位 OU にも適用されるため、下位 OU ほど多数のグループ ポリシーが適用されることになります。結果、ログオンの性能劣化が起きるため、 階層は深くても 5 階層までにすることを推奨します。

OU の分け方には以下のようなパターンがあります。Active Directory で管理するオブジェクト毎の管理体 制に従い、パターンを適宜組み合わせて OU 構成を設計します。

<span id="page-23-1"></span>

| <u> 衣 4.4 UUW</u> JU <i>D</i> |                                    |  |  |  |
|-------------------------------|------------------------------------|--|--|--|
| OUの分け方                        | 説明                                 |  |  |  |
| 業務の組織構造                       | 組織構造をそのままOU構造とする。注意点として組織変更による影    |  |  |  |
|                               | 響が大きいことが挙げられる。                     |  |  |  |
| 地理的構造                         | 地理的な構造を OU 構造とする方法。管理体制も拠点毎に分かれる   |  |  |  |
|                               | 場合などに適する。                          |  |  |  |
| 管理単位                          | 部署 A と部署 B を一箇所で管理している場合など、業務上の組織で |  |  |  |
|                               | なく管理単位でOUを分割する。                    |  |  |  |
| オブジェクト種別単位                    | ユーザーオブジェクト、コンピュータオブジェクト、といったオブジェクト |  |  |  |
|                               | 単位にOU分割する方法。人事異動による管理工数削減のため、      |  |  |  |
|                               | ユーザーオブジェクトについてよく使用されるパターン。         |  |  |  |

表 **4.2** OUの分け方

以下に OU の構成例を紹介します。この例は基本的に中央で集中管理のお客様で、クライアントについて のみ購入・管理が部署単位のケースでの OU 設計の一例です。

<span id="page-23-0"></span>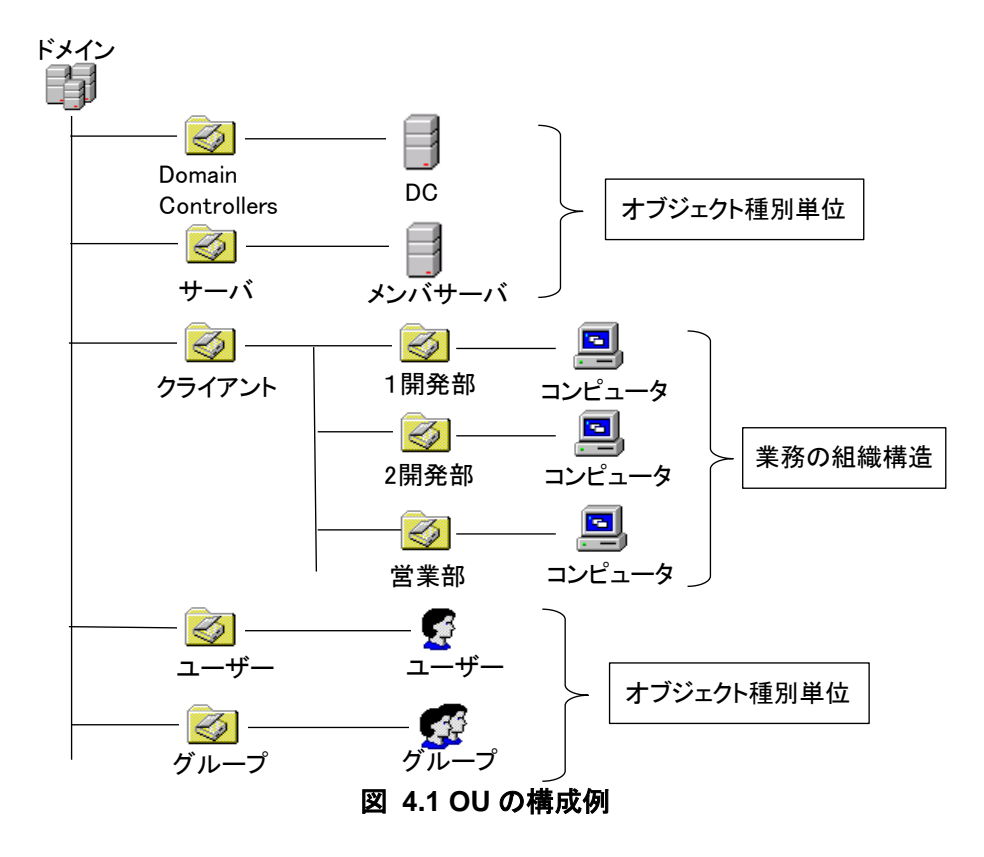

(3) OU 管理の委任

委任は OU 配下の全権限を委任することだけでなく、一部の権限だけを委任することも可能です。お客様 の管理体制、運用体系に合わせて設計を行ってください。

管理の委任は、オブジェクト制御の委任ウィザードで設定可能です。委任ウィザードを使用すると、対話形 式で簡単に委任設定が可能です。ただし、設定した委任内容を変更する場合や詳細な委任を行う場合に は、OU のアクセス許可で設定を行います。

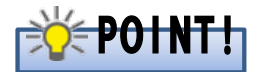

OU の設計を行う際は、以下の事項を考慮して設計を行ってください。

-管理の委任はグループに対して設定することを推奨 管理を委任する場合は、ユーザではなくグループオブジェクトに対して設定することを推奨します。管理 者が変更になった場合、管理者グループのメンバシップの変更のみで済むため、委任の解除忘れを防 ぐことができます。

-管理の委任はドメイン/サイト単位も可能 本章では OU 単位での管理の委任について説明しましたが、この他にもドメインやサイト単位での委任 設定が可能です。

#### **4.2** サイトの設計

サイトの設計は、ディレクトリ複製のためのトラフィック制御や、ログオン認証を受ける DC を明示的に指定す ることを目的とします。

#### <span id="page-25-0"></span>**4.2.1** サイト構成の考え方

Active Directory ドメイン内では DC 間の情報同期のため定期的にディレクトリ情報の複製を行います。LAN など高速な回線で繋がれている DC 同士であれば問題ありませんが、回線速度の遅い拠点間で頻繁に複 製が行われると問題となる可能性があります。

<span id="page-25-1"></span>このような場合、サイトという物理的な境界線を定義することで対応します。サイト間では複製トラフィックの スケジュールが細かく定義でき、例えば毎日深夜の時間帯のみ複製を行うといった制御が可能です。加えて サイト間複製ではデータの圧縮が可能なため、回線への負荷も抑えられます。

また、サイト分割して各拠点に DC を配置することによって、コンピュータは同一サイトにある DC にログオン 要求を行います。その結果、効率的なログオン認証処理が実現できます。

サイトの分割と各サイトへのサーバの配置計画はシステム全体としてのサーバ台数を見積もる上で必要な ものです。以下にサイト構成の考え方の指針を示します。

#### サイト構成の考え方

基本的には DC を配置した拠点を、それぞれ 1 サイトとして構成します。結果として WAN を介 さず接続されるネットワーク範囲を 1 サイトとして定義することが多いです。 DC が配置されていない拠点は、ネットワーク的に最も近い DC が配置されたサイトに含めま す。

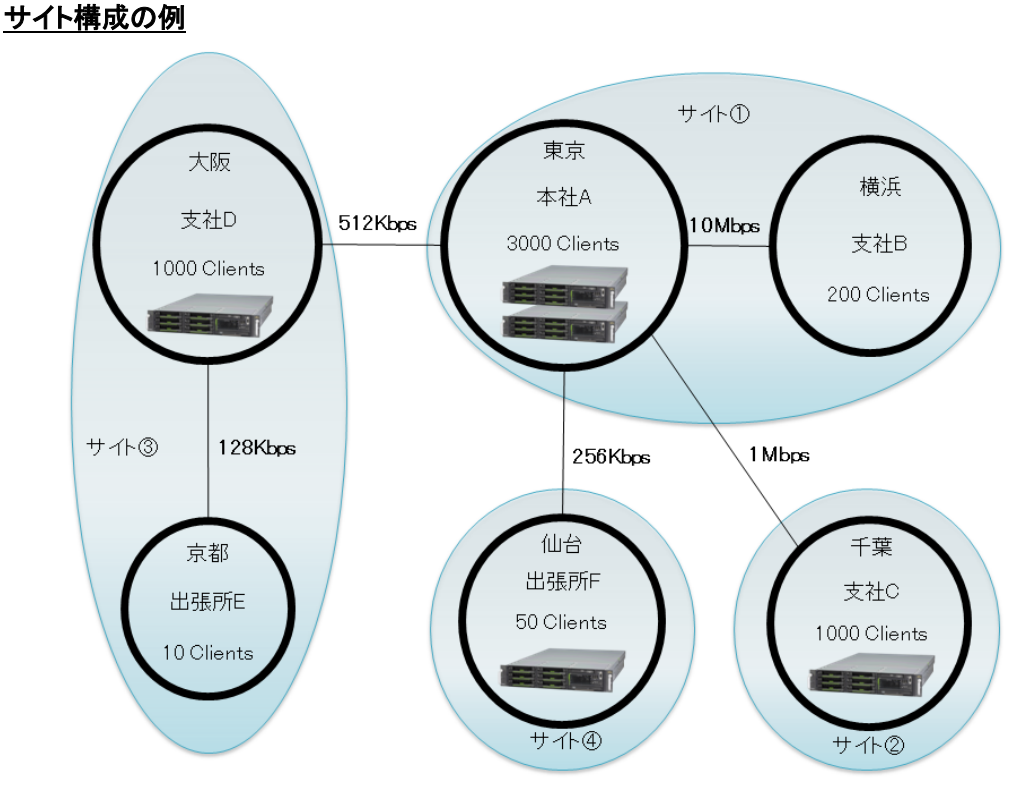

図 **4.2** サイト分割の例

<span id="page-26-0"></span>上の例では、東京本社 A と横浜支社 B は拠点間の回線速度が 10Mbps あり、横浜支社 B のクライアント数 が 200 台と比較的少ないため、東京本社 A と横浜支社 B を合わせてサイト①として定義します。認証処理 能力の意味では、サイト①はクライアント数 3200 台であり、DC1 台で処理可能な範囲です。しかしサイト① は本社サイトであることから、冗長性を考慮して 2 台構成にします。

千葉支社 C は東京本社 A との回線速度が 1Mbps ありますが、クライアント数 1000 台と比較的多いため、 サイトを分割してサイト②として定義し DC を 1 台設置します。仮に千葉支社 C の DC にアクセスできなくなっ た場合でも、回線に問題がなければ東京本社 A の DC で認証ができるため、千葉支社 C に冗長化のため の DC を設置する必要はありません。これはサイト③、サイト④についても同様です。

大阪支社 D では東京本社 A との回線速度が 512Kbps と同一サイトにするには低速なため、サイト③として 定義して DC を 1 台設置します。京都出張所 E は、クライアント数も 10 台と極めて少ないため、DC を設置 するよりも上位サイト③に含めてしまい、認証は大阪支社 D の DC で行うことにします。

仙台出張所 F ではクライアントが 50 台あるため、拠点内に DC を設置することにより効率良く認証が行える ことと、上位サイト①との間の回線は比較的低速ですが、サイト分割してサイト間の複製を制御すれば耐え られると考えられるため、仙台出張所 F はサイト④として定義し DC を設置します。

このように Active Directory では、拠点間の回線速度と拠点内のクライアント数によって、サイトを分割する かどうかの判断をします。2 つ以上のドメインやフォレストでもサイト分割の考え方は同じなので参考にしてく ださい。

#### **4.2.2** サイトリンクオブジェクトの作成とリンクコストの定義

<span id="page-27-0"></span>サイト間の論理的なネットワークパスをサイトリンクといいます。サイトリンクは Active Directory にサイトリン クオブジェクトとして保存され、指定のサイト間トランスポート(IP または SMTP)を使用して一様なコストで通 信できるサイト群として表されます。サイトリンクオブジェクトは自動的に作成されませんので、管理者が手動 で作成する必要があります。

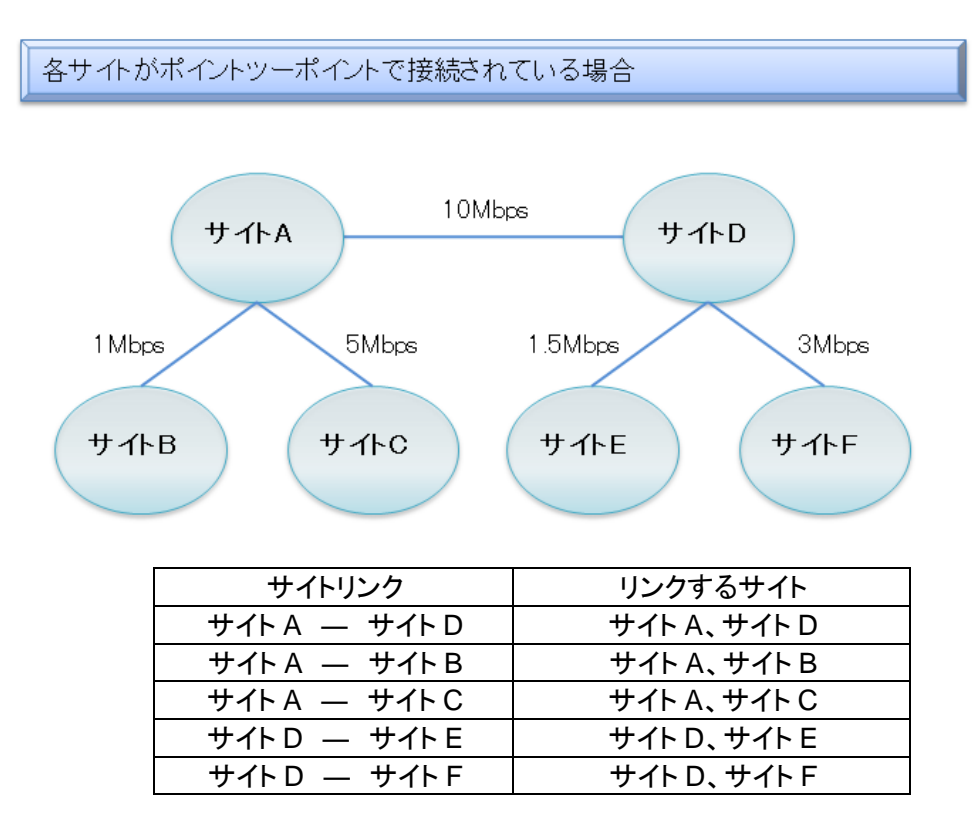

#### 図 **4.3** サイトリンク例

<span id="page-27-1"></span>2 つのサイトをサイトリンクで接続すると、それぞれのサイトにあるブリッジヘッドサーバと呼ばれる DC がサ イト間の複製を実行します。ブリッジヘッドサーバの詳細は 4.2.5 章を参照してください。 サイトリンクオブジェクトでは指定したサイト間の複製に関する以下の設定を行うことができます。

- ・ リンクに含まれるサイト
- リンクコスト
- 複製間隔
- 複製のスケジュール

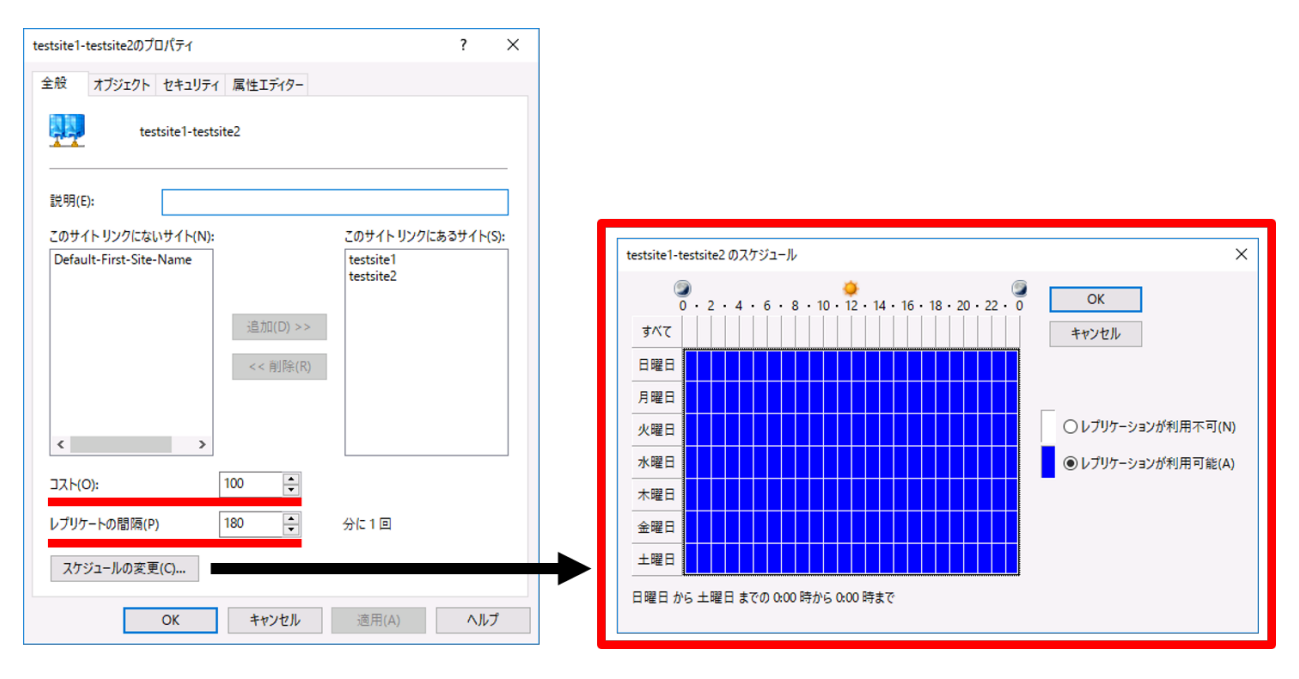

図 **4.4** サイトリンクオブジェクトの設定

サイトリンクのコストを適切に構成することにより、より高速な接続経路を優先的に利用することができます。 また、特定のアプリケーション(DFS など)やサービスでは、最も近くにあるリソースにアクセスするためにリ ンクコストを使用します。

<span id="page-28-0"></span>リンクコストは、サイト間の回線の使用可能帯域、およびトラフィックの制御に関する個別の要件等から決定 します。

リンクコストとして設定する値は下表に示す範囲で、値が小さいほど優先度が高くなります。

#### 表 **4.3** リンクコストの設定値

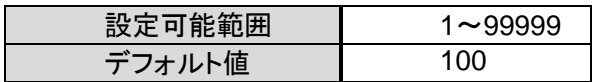

<span id="page-28-1"></span>実際設定する値は、相対的な値として各回線の重みづけを定義します。例えば、以下の計算式よりリンクコ スト値を算出する方法があります。

(計算式) リンクコスト = 1024/Log(利用可能な帯域幅(Kbps)) 注)Log は対数関数です。 主な帯域幅によるリンクコスト値の計算値例を下の表に示します。

<span id="page-29-2"></span>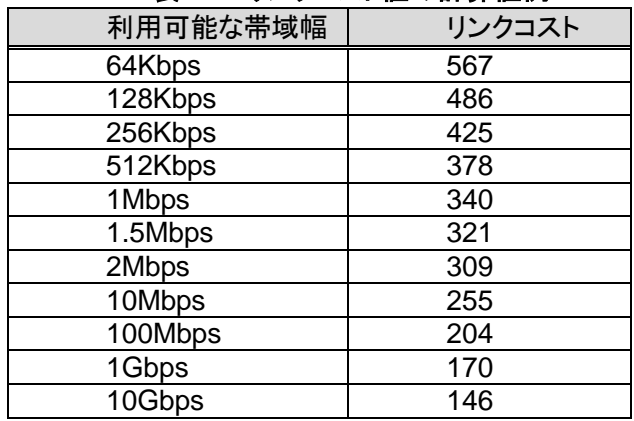

#### 表 **4.4** リンクコスト値の計算値例

#### **4.2.3** サイトの複製

サイトの複製にはサイト内複製とサイト間複製があります(4.2.4 章を参照)。同一サイトのドメイン間、サイト 間には接続オブジェクトというレプリケーション接続を示すオブジェクトが作成されます(この接続オブジェクト によって構成される集まりを複製トポロジという)。接続オブジェクトは、KCC(知識整合性チェッカー)が自動 的に生成します。なお、サイト間複製の場合は管理者が設定したサイトリンクコスト値に従って作成されま す。

<span id="page-29-0"></span>また、KCC は新しいDC、別サイトへ移動した DC、一時的に利用できなくなった DC、複製のスケジュールの 変更などに対応するため、15 分ごとに複製トポロジをチェックし、動的に更新を行います。接続オブジェクト は手動で作成することも可能ですが、手動で作成された接続オブジェクトは動的に変更されることはありま せん。

#### **4.2.4** サイトの複製種類

サイトの複製には、サイト内複製とサイト間複製の 2 種類があります。この 2 種類の複製について紹介しま す。

<span id="page-29-3"></span><span id="page-29-1"></span>

| 項目       | サイト内複製           | サイト間複製         |                 |  |
|----------|------------------|----------------|-----------------|--|
| プロトコル    | IP               | IP             | <b>SMTP</b>     |  |
| トポロジ     | リング              | スパニングツリー       |                 |  |
| 複製間隔     | データベース更新か        | 管理者によるスケジュール設定 |                 |  |
|          | ら5分または 15 秒後     | (複製実施時間帯、複製間隔) |                 |  |
|          | 既定の複製間隔:60       | 既定の複製間隔: 3時間   |                 |  |
|          | 分                |                |                 |  |
| 複製モデル    | 更新通知とプル(同        | プル(同期)         | ストア&フォワード(非同期)  |  |
|          | 期)               |                |                 |  |
| 複製可能情報   | スキーマコンテキスト       |                | スキーマコンテキスト      |  |
|          | コンフィグレーションコンテキスト |                | コンフィグレーションコンテキ  |  |
|          | ドメインコンテキスト       |                | スト              |  |
| 暗号化·電子署名 | しない              |                | 可能(CA 認証局サービス要) |  |
| 圧縮       | 不可能              |                | 可能(既定で圧縮)       |  |
|          | (CPU 負荷の軽減)      |                | (ネットワーク負荷の軽減)   |  |

表 **4.5** サイトの複製種類

#### ・ サイト内複製

サイト内では、KCC により自動的にリング型の双方向の複製トポロジが作成されます。複製トポロジは 3 ホップ以内にすべての DC に複製が開始されるように形成されます。サイト内で DC の更新が発生し た場合、フォレスト機能レベルが Windows Server 2003 以上の場合には 15 秒後に複製が実行され ます。なお、サイト内複製ではデータは圧縮されません。

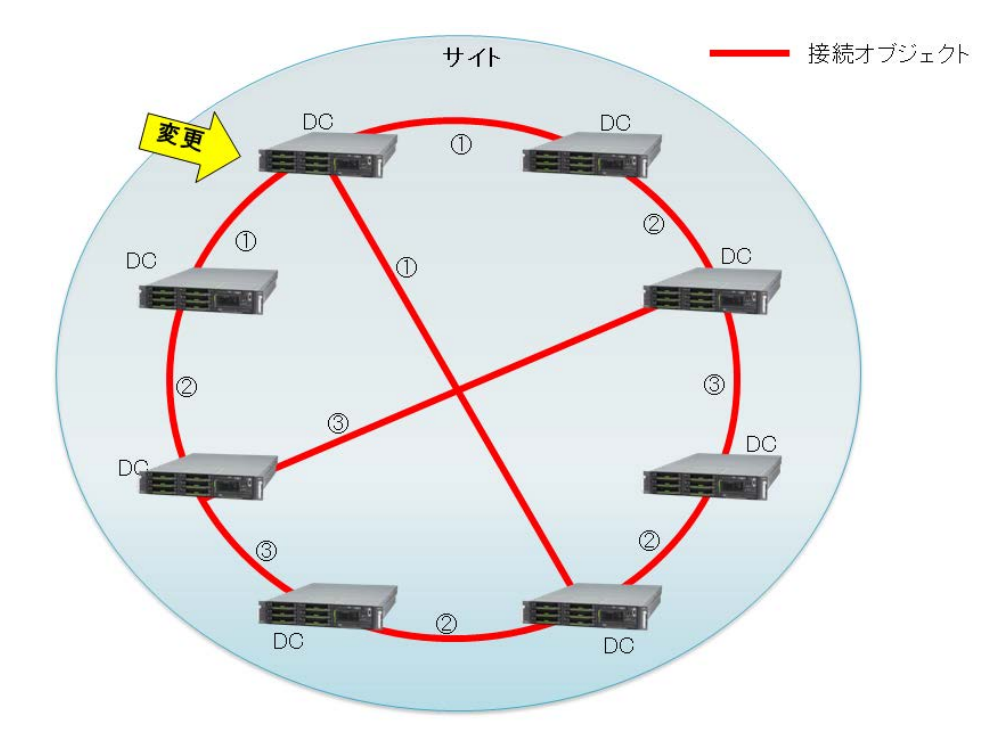

図 **4.5** サイト内複製

<span id="page-30-0"></span>基本的にサイト内の複製については KCC に一任し、ほとんどのケースでは特別なチューニングは必要 としません。負荷や複製の遅延などが著しい場合は、接続オブジェクトや複製時間のチューニングを検 討します。

#### ・ サイト間複製

サイト間では、管理者が設計したサイトリンクおよびサイトリンクブリッジに従って、KCC によりサイト間 接続の総コストが最小となるようなスパニングツリー状の複製トポロジが形成されます。サイト間では管 理者が設定した複製スケジュールに従って複製が実行されます。サイト間複製は既定でデータは圧縮 されます。

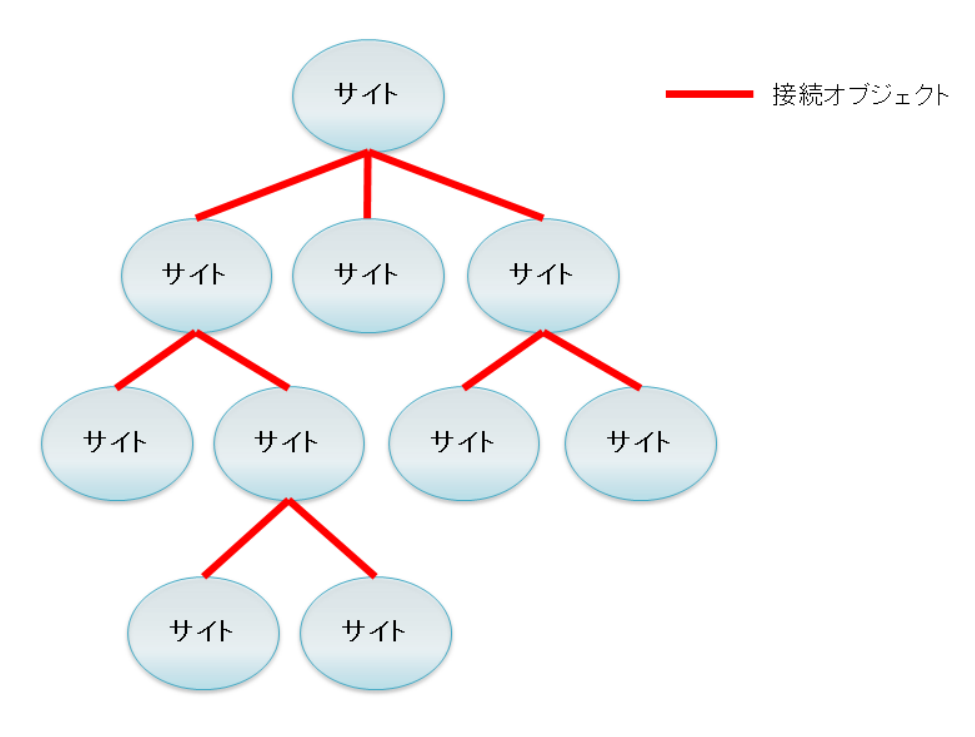

図 **4.6** サイト間複製

サイト間の複製は業務時間を避け夜間のみ複製、或いは朝夕のログオン/ログオフトラフィックが集中す る時間帯を避けるようなスケジューリングが一般的です。

<span id="page-31-0"></span>サイト間複製でサイトリンクが使用するプロトコルには、IP と SMTP の 2 種類ありますが、通常は IP を 使用して DC 間の複製を行います。SMTP を使用する形態は、マルチドメイン構成且つドメイン間が Firewall で遮断されている環境の場合のみです。また、プロトコルに SMTP を使用すると以下の注意が 必要です。

同一ドメインのサイト間複製に利用できない(ドメインコンテキストの複製ができないため)

それぞれの DC が証明書を持つ必要があり、認証局(CA)の導入が必要

#### **4.2.5** ブリッジヘッドサーバの選定

ブリッジヘッドサーバとは、サイト間の複製時に使用される DC のことで、サイト間の架け橋的役割を担うもの です。ブリッジヘッドサーバは何も設定を行わなければ、KCC が自動的に指定するため基本的には設定は 必要ありません。

<span id="page-32-0"></span>より厳密なチューニングを行いたい場合などは、以下のような条件に最も適う DC を明示的に【優先ブリッジ ヘッドサーバ】として指定することで複製効率を向上させることも可能です。ただし明示的に指定を行うと、指 定されたDCの間でしか障害時のフェールオーバーが行われなくなるため、複数指定するなど考慮が必要で す。また、サイト内にドメインが異なるDCが存在する場合は、ドメインごとに優先ブリッジヘッドサーバを指定 します。

#### 優先ブリッジヘッドサーバの選定指針

- GC を実装しており、かつ FSMO でない DC

- サイト内で外部のサイトにネットワーク的に近い DC
- スペックの高い DC

#### **4.3** DCと各種役割の配置の考え方

#### **4.3.1 DC** のサーバの選定基準

<span id="page-33-1"></span><span id="page-33-0"></span>富士通PCサーバ PRIMERGYであれば全ラインナップがDCとして必要なスペック要件を満たしています。 機種選定の際は、サーバ部品の冗長化、将来の拡張性の有無、設置要件を考慮の上、選定してください。 富士通 PC サーバ PRIMERGY については、以下 URL を参照してください。

「 PC サーバ FUJITSU Server PRIMERGY(プライマジー)」 http://jp.fujitsu.com/platform/server/primerav/

(参考)クライアント認証処理能力の目安

マイクロソフト社では、クライアント認証処理能力として必要な DC 台数を以下と公開しています。

ユーザー数が 1~499 人の場合は、1CPU が搭載されたサーバ 1 台

ユーザー数が 500~999 人の場合は、2CPU が搭載されたサーバ 1 台

ユーザー数が 1000~2999 人の場合は、2CPU が搭載されたサーバ 2 台

ユーザー数が 3000~10000 人の場合は、4CPU が搭載されたサーバ 2 台

詳細については以下 URL を参照してください。

「Step B2: ドメイン コントローラの数を決める」

<http://technet.microsoft.com/ja-jp/library/cc268208.aspx>

#### **4.3.2 DC** の配置の考え方

DC は可用性を考慮し、各ドメインに最低 2 台の DC を配置することを推奨します。DC のユーザー認証能力 という意味では、大概のユーザーはこの 2 台だけで十分ですが、ユーザー数が多いサイトや回線速度に問 題があるサイトがある場合は、各サイトにも DC を置くことを検討してください。

<span id="page-33-2"></span>また、DC の中には操作マスタ(FSMO)と呼ばれる 5 つの特別な役割を持つサーバがあります(表 4.6 を参 照)。

<span id="page-33-3"></span>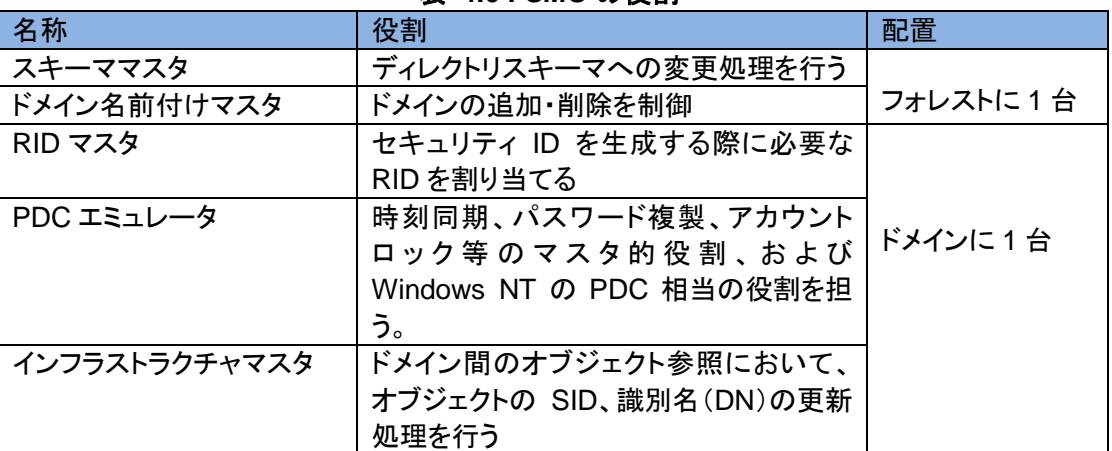

表 **4.6 FSMO** の役割

フォレストまたはドメインに 1 台、各 FSMO の役割を持つ DC(FSMO サーバ)の配置が必要になります。こ れらの FSMO の役割は分散配置可能ですが、一般的に 1 台のサーバに集約します。運用管理面を考慮す ると、FSMO サーバと、障害対策用にバックアップを取得している DC を、Active Directory 全体を管理する 管理者のいる拠点に配置することが望ましい構成です。

さらに、ドメイン内で最低 1 台は GC の役割を持たせる必要があります。GC の配置については「4.3.3 節 GC の配置の考え方」を参照してください。

## DC 配置の考え方

・各ドメインに最低 2 台の DC を配置。

・FSMO サーバと、障害対策用にバックアップを取得している DC は管理者のいるサイトに配置。 ・各拠点に DC を配置するか否かはユーザ数と回線速度から検討してください。 DC 間の複製トラフィックから考えると、上位サイトー下位サイト間の回線速度が 256Kbps 未満 の場合は下位サイトへの DC の設置は避けます。 但し、下位サイトのクライアント台数が多い場合は配置の要否を検討してください。

配置例

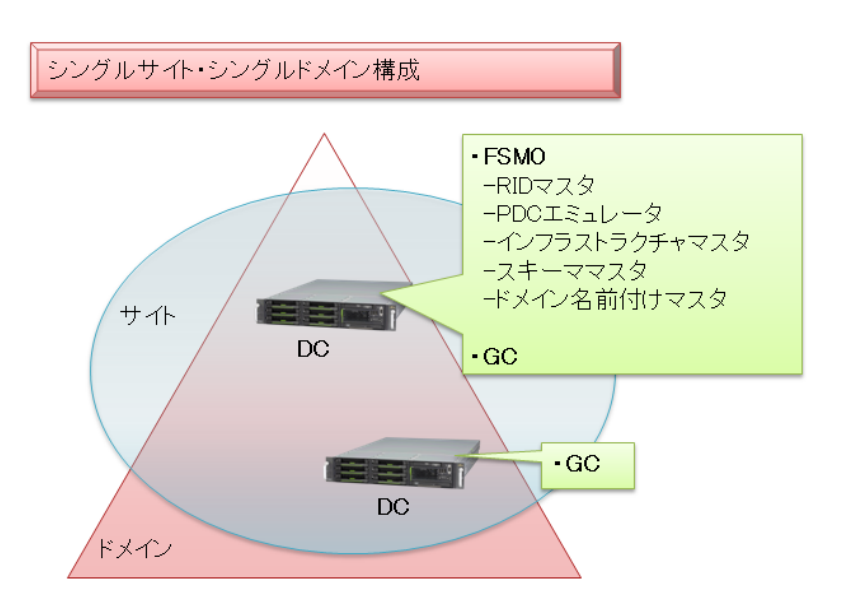

図 **4.7** シングルサイト・シングルドメイン構成

#### DC 台数:**2** 台

<span id="page-34-0"></span>FSMO の役割は 1 台に集約。最低 2 台の構成を推奨します。

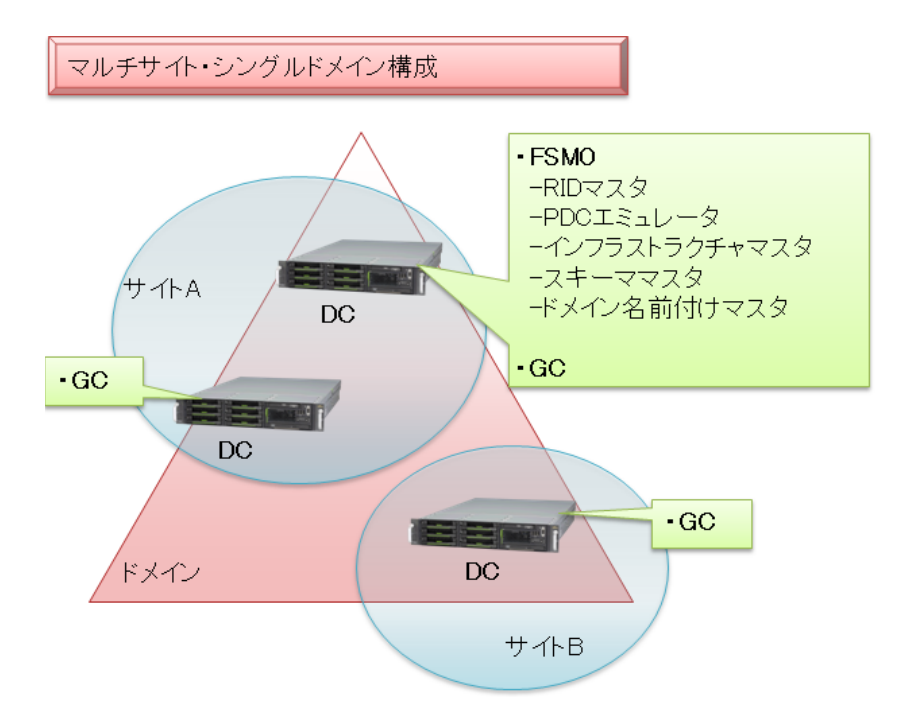

#### 図 **4.8** マルチサイト・シングルドメイン構成

#### DC 台数:**3** 台

<span id="page-35-0"></span>ドメイン内に複数のサイトが存在し、サイト内のユーザー数が多い場合などはサイトごとに DC を配置 します。

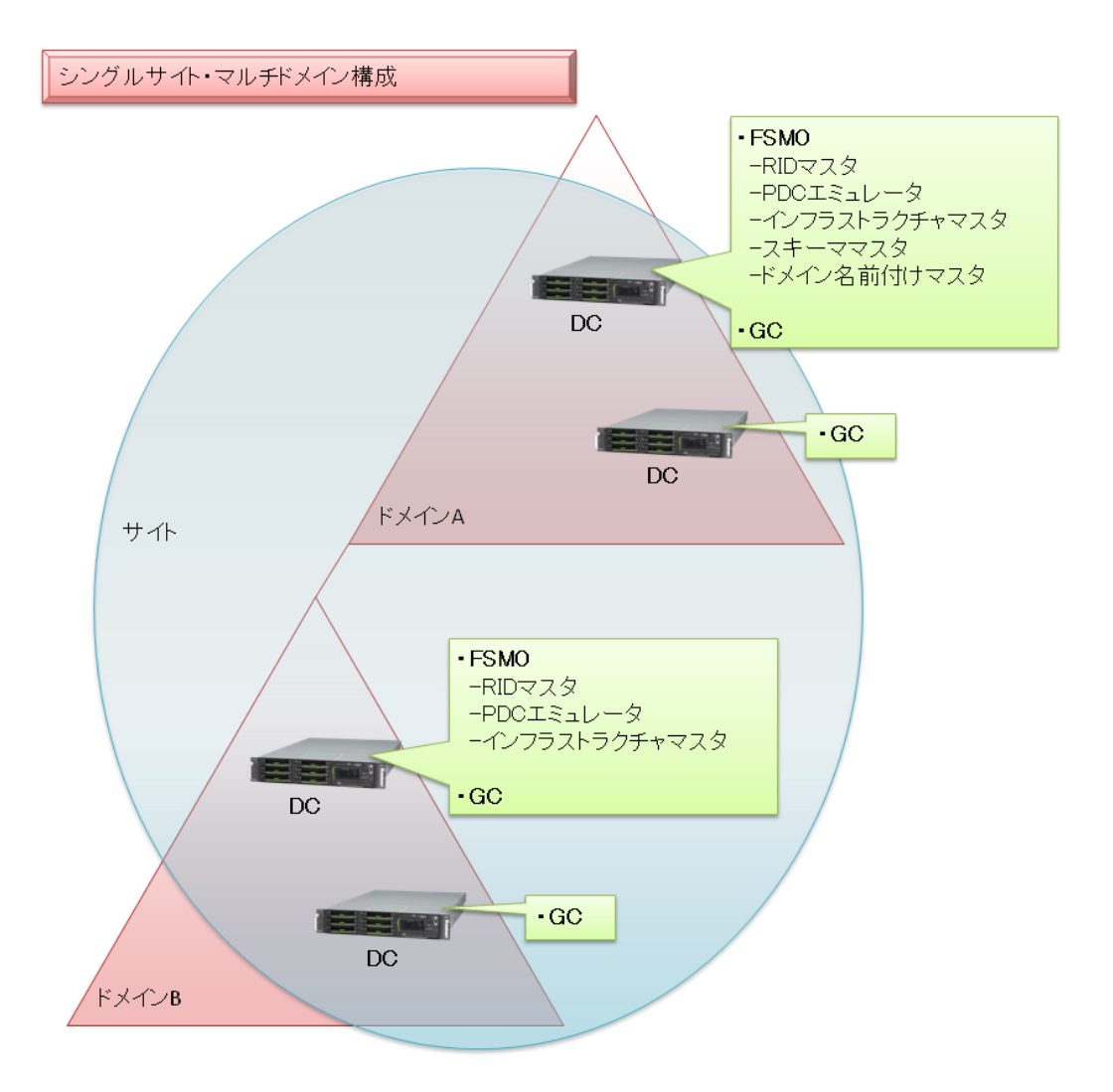

#### 図 **4.9** シングルサイト・マルチドメイン構成

#### DC 台数:**4** 台

<span id="page-36-0"></span>各ドメインで FSMO の役割は 1 台に集約し全ての DC を GC とする、各ドメイン最低 2 台構成を推奨 します。

# <sup>→</sup> POINT!

FSMO とサイトについて

FSMO の役割を持っている DC は、ドメイン管理者のいる拠点に置くことを推奨します。これにより、 FSMO の役割を持つサーバの障害発生時の復旧作業を迅速に行えます。

#### **4.3.3 GC** の配置の考え方

GC の配置はクライアントのログオンやディレクトリの検索など、クライアントの要求に対する応答性能に大き くかかわります。GC はフォレスト内で最初にセットアップした DC 上に自動的に作成されます。また、手動に よる構成で、任意の DC に GC の役割を持たせることが可能です。GC 配置の考え方は以下のとおりです。

- <span id="page-37-0"></span>・ GC は各サイトに最低 1 台は配置 同じサイトに GC がない場合、他サイトの GC に参照に行きます。サイトごとに DC を配置しても GC は 他サイトへ参照が必要となるので、帯域幅によってはパフォーマンスに影響を与えることがあります。
- ・ マルチドメインの場合インフラストラクチャマスタ以外の DC に GC を配置 インフラストラクチャマスタを搭載している DC に GC を配置することはできません。ただし、全ての DC に GC が配置してある場合は、インフラストラクチャマスタを搭載している DC に GC を配置することが 可能です。
- ・ サイトの場合、ユニバーサル グループ メンバシップのキャッシュを有効にする Windows Server 2003 以降の Active Directory の機能に、ユニバーサル グループ メンバシップを キャッシュするという機能があります。これによりサイトの WAN がダウンした場合でも、DC に、以前に ログオンしたユーザーのユニバーサル グループ メンバシップのキャッシュが存在するため、ネットワー クへのログオンや拠点内のリソースへのアクセスが可能になります。

# POINT!

GC を配置する DC では、GC のデータ分の追加データベース容量が必要です。また、その分の複製ト ラフィックも発生するため、オブジェクト更新が多く、ネットワーク帯域が著しく狭い環境においては考慮 が必要です(クライアント応答性能と複製トラフィックとのトレードオフ)。

#### **4.3.4** 読み取り専用 **DC** の配置の考え方

読み取り専用 DC(RODC)は Windows Server 2008 で新たに追加された機能です。主にセキュリティに不 安のある拠点サイトへの DC 設置を目的としています。ただし、セキュリティに不安のある拠点には DC は置 かない、という選択肢もあるため、拠点サイトへ提供する認証のサービスレベルを考慮の上、RODC の配置 を検討します。

<span id="page-37-1"></span>要件上、DC 設置が必要な以下の拠点では、RODC の導入を検討する価値があります。

- ・ AD に精通した管理者がいない
- 適切なセキュリティが確保されたサーバ設置場所がない

なお、RODC は、特定拠点への認証機能の提供に特化しており、ドメイン全体へのサービス提供を前提とし ていないため、DC の冗長化やバックアップを目的とした設置には向きません。

#### **4.3.5 DC** の役割配置に関する留意点

DC 配置の設計を行う際は、以下の事項を考慮して設計を行ってください。

- <span id="page-38-0"></span>・ FSMO を持つ DC とアプリケーション/サービスの同居は避ける 運用監視ソフトやウィルス対策ソフト等を除き、DC と業務アプリケーションなど他の機能を同居すること は、運用上推奨しません。DC が FSMO の役割を持つ場合は特に注意してください。
- ・ FSMO を持つ DC は管理者のいる拠点に配置 障害時を考慮すると、FSMO を持つ DC と、障害対策用にバックアップを取得している DC は、管理者 のいる拠点と物理的に近い場所にまとめて配置することを推奨します。

#### **4.4** グループ ポリシーとローカル グループ ポリシー

Windows には、OS やユーザーの設定を統一する機能としてグループ ポリシーが提供されています。グ ループ ポリシーは、Active Directory 環境で利用するグループ ポリシーと個々のコンピュータで利用する ローカル グループ ポリシーから構成されています。

<span id="page-39-0"></span>一般にグループ ポリシーという言葉は、Active Directory 環境で利用するグループ ポリシーのみを示す場 合と、Active Directory 環境で利用するグループ ポリシーとローカル グループ ポリシーの両方を含めて示 す場合が混在して使われていますが、本書では前者を示す場合は「グループ ポリシー」、後者を示す場合 は「グループ ポリシーとローカル グループ ポリシー」と記載します。

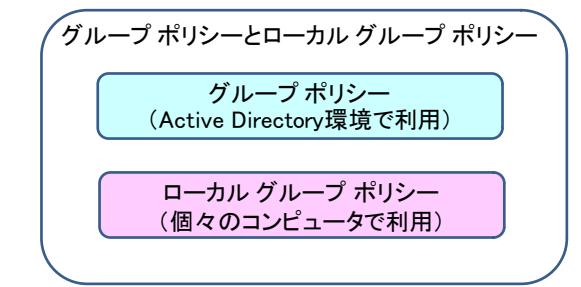

図 **4.10** グループ ポリシーとローカル グループ ポリシー

#### **4.4.1** グループ ポリシーについて

<span id="page-39-2"></span><span id="page-39-1"></span>グループ ポリシーには、OS に関する設定を行う"コンピューターの構成"とユーザーに関する設定を行う "ユーザーの構成"という 2 つのカテゴリがあります。適用対象のコンピュータは DC 上に格納されたグループ ポリシーを参照し、設定内容を適用します。

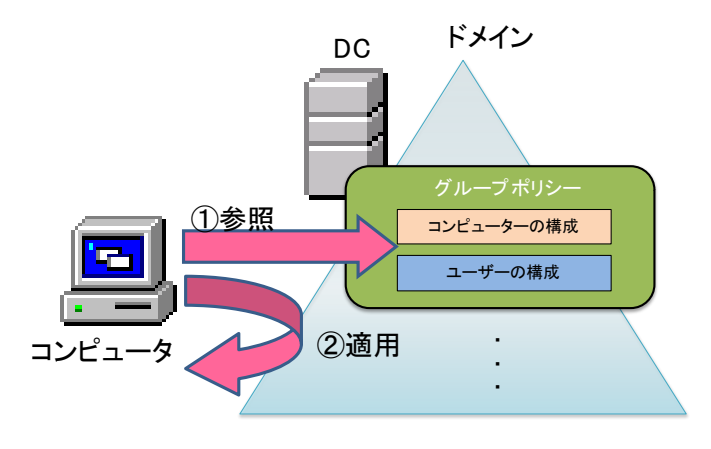

図 **4.11** グループポリシーの適用

<span id="page-39-3"></span>グループ ポリシーは、ドメイン、サイト、OU に紐づけることができ、その中に含まれる表 4.1 のオブジェクト に対して表 4.7 のタイミングで適用されます。

<span id="page-40-1"></span>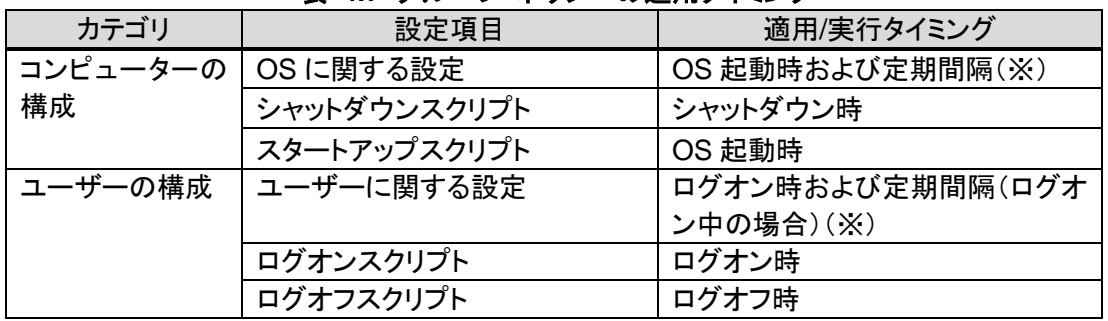

#### 表 **4.7** グループ ポリシーの適用タイミング

(※)既定では、90 分±10 分間隔で適用されます。 詳細は、以下 URL を参照してください。

デフォルトのグループ ポリシーの更新間隔を変更する方法 <http://support.microsoft.com/kb/203607/ja>

複数のグループ ポリシーを使用する場合、サイト、ドメイン、OU の順に適用され、OU に階層が設けられて いる場合は、上位のOUから順に適用されるとともに、既定では上位のOUに適用されたグループ ポリシー は下位の OU にも適用されます。

オブジェクト間で重複する設定項目があった場合、より後に適用された設定が有効になります。

## POINT!

グループ ポリシーは DC に接続可能であれば、定期的に適用されますが、表 4.7 のようにスクリプトに限っ ては特定のタイミングで実行されます。そのため、24 時間運用やシャットダウンではなく休止機能を利用して いるコンピュータでは、朝の出社時に適用するといった管理者が期待するタイミングにスクリプトが実行され ないこともあります。グループ ポリシーを使用する場合、コンピュータの運用形態を考慮する必要もありま す。

## POINT!

DC とクライアント/サーバが低速回線でつながれている場合は、一定の帯域が確保されないとグループ ポ リシーで適用されない項目もあります。低速回線で適用されない項目については、以下 URL を参照してくだ さい。

低速接続に関するグループ ポリシーの拡張機能のデフォルト動作 <http://support.microsoft.com/kb/227369/ja>

#### **4.4.2** ローカル グループ ポリシーについて

<span id="page-40-0"></span>グループ ポリシーと同様に、"コンピューターの構成"と"ユーザーの構成" の 2 つのカテゴリがあります。 コンピュータにローカル グループ ポリシーが設定されていると、コンピュータは自身に保存されているロー カル グループ ポリシーの設定項目を表 4.7 のタイミングで適用します。

#### **4.4.3** グループ ポリシーとローカル グループ ポリシーの適用例

<span id="page-41-0"></span>図 4.12のグループ ポリシーとローカル グループ ポリシーがどのように適用されるのかを表 4.8に記載し ます。グループ ポリシーとローカル グループ ポリシーの適用は、PC1 とユーザー1 の組み合わせでドメイ ンへログオンした場合と、PC2 とユーザー2 の組み合わせでドメインへログオンした場合を条件としていま す。

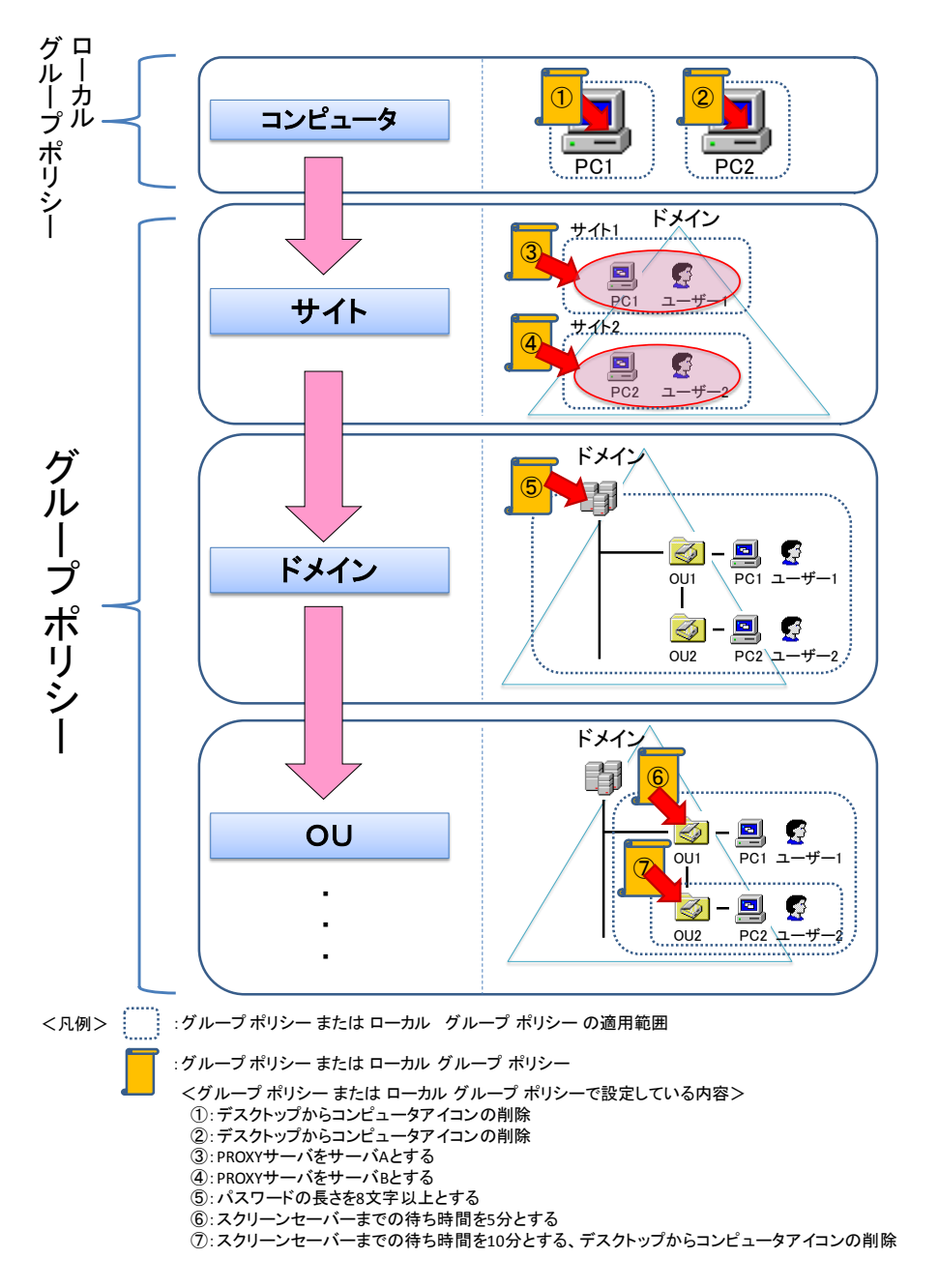

<span id="page-41-1"></span>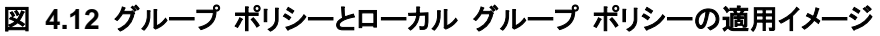

<span id="page-42-0"></span>

| コン              | グループ ポリシー、ロー | 適用結果    |        |              |         |
|-----------------|--------------|---------|--------|--------------|---------|
| ピュー             | カル グループ ポリシー | デスクトップか | パスワードの | <b>PROXY</b> | スクリーンセー |
| 夕               | の適用順および最終的   | らコンピュータ | 長さ     | サーバ          | バーまでの待  |
|                 | な適用結果        | アイコンの削除 |        |              | ち時間     |
| PC <sub>1</sub> | ローカル グループ ポリ | 有効      |        |              |         |
|                 | シー①          |         |        |              |         |
|                 | グループ ポリシー③   |         |        | サーバA         |         |
|                 | グループ ポリシー⑤   |         | 8 文字以上 |              |         |
|                 | グループ ポリシー6   |         |        |              | 5分      |
|                 | 最終的な適用結果     | 有効      | 8文字以上  | サーバA         | 5分      |
| PC <sub>2</sub> | ローカル グループ ポリ | 有効      |        |              |         |
|                 | シー②          |         |        |              |         |
|                 | グループ ポリシー4   |         |        | サーバB         |         |
|                 | グループ ポリシー⑤   |         | 8 文字以上 |              |         |
|                 | グループ ポリシー⑥   |         |        |              | 5分      |
|                 | グループ ポリシー⑦   | 無効      |        |              | 10分     |
|                 | 最終的な適用結果     | 無効      | 8 文字以上 | サーバB         | 10分     |

表 **4.8** グループ ポリシーとローカル グループ ポリシーの適用結果

(参考)ローカル グループ ポリシーを利用しないで、一部のコンピュータにのみグループ ポリシーを 適用させる場合は、以下のグループ ポリシーの機能で制御することも可能です。

- セキュリティ フィルタを利用(ドメインコントローラー/コンピュータ/ユーザー/グループにグループ ポリシーを適用するアクセス許可を設定する機能)
- WMI フィルタを利用(WMI でクエリを実行し、条件に一致した場合のみコンピュータにグループ ポリシーを適用させる機能)

## **5 Active Directory** 導入における留意事項

#### **5.1** NATを使用する環境へのActive Directory展開について

<span id="page-43-1"></span><span id="page-43-0"></span>お客様環境にNATが存在する場合は、慎重な調査・検証が必要となります。Active Directoryでは通信を行 う際に Kerberos 認証を使用します。Kerberos 認証ではパケットのデータ部分にも IP アドレス情報を持って おり、NAT によるアドレス変換時に併せて変換が必要です。お客様のネットワーク環境が、Active Directory および Kerberos 認証に対応しているかを確認した上で、十分な検証を行うことをお勧めします。

#### **5.2** DCの冗長化について

Active Directory は DC の台数を増やすことで冗長化します。Active Directory 機能はフェールオーバークラ スタ機能に対応していません。フェールオーバークラスタ構成にしても、Active Directory サービスはフェー ルオーバーしないため、意味がありません。

#### <span id="page-43-2"></span>**5.3** Active Directory展開とクライアントリプレイスの実施順序

Active Directory 展開とクライアントリプレイスが同時期に予定される場合、クライアントのドメイン参加設定 の二度手間を避けられるため、Active Directory 展開を先に行ったほうが効率的です。

#### <span id="page-43-3"></span>**5.4** ドメイン内のDCの言語バージョンは統一する

ドメイン内のDCの言語バージョンは統一することを推奨します。主に海外拠点を含むActive Directory展開 時では、拠点毎に言語バージョンの異なる DC を使用したいという要望がありますが、その場合ドメイン分割 を、お客様と検討してください。

#### <span id="page-43-4"></span>**5.5** 信頼関係を利用した他ドメインへのアクセス

信頼関係を利用して他ドメインのファイルサーバなどの資源へアクセスする場合は、信頼関係先の全 DC の 名前解決が必要になります。名前解決ができないと、NTFS セキュリティ許可の設定や、ユーザー認証に失 敗します。

<span id="page-43-5"></span>なお、DC の名前解決をする場合は、ドメインの DNS 名(SRV レコード)または、ドメインの NetBIOS 名(1b レコード/1c レコード)が必要になります。

#### **5.6** コンピュータのドメイン参加について

ドメインユーザーを意味する Authenticated Users には、既定でドメインにコンピュータを参加させる権限が 付与されています。そのため、ドメインユーザーが管理対象外のコンピュータをドメインに参加させるというセ キュリティ上、問題のある操作を行うことができてしまいます。予期せぬ操作を行わせないために、ドメインに コンピュータを参加させる権限をドメインユーザーから剥奪することをお勧めします。

<span id="page-43-6"></span>ドメインにコンピュータを参加させる権限を剥奪するには、DC に対して既定で適用されるグループポリシー (Default Domain Controllers Policy)から以下の項目を変更します。

[コンピューターの構成]-[ポリシー]-[Windows の設定]-[セキュリティの設定]-[ローカル ポリシー]-[ ユーザー 権利の割り当て]-[ドメインにワークステーションを追加]

### **6** 最新 **Active Directory** でのドメイン設計

<span id="page-44-0"></span>Windows Server 2016 の新機能を利用しなければ、以前の Windows Server バージョンでの設計方法 と大きな変更点はありません。新機能を利用する場合、その特長を押さえて設計することがポイントになりま す。本章では、Windows Server 2012以降で追加された、ドメイン設計に影響を与える可能性のある新機能 についてご紹介します。

#### **6.1** Windows Server 2016 の新機能

- <span id="page-44-1"></span>新しい認証方式「Microsoft Passport」への対応 Microsoft Passport は、Windows 10 から採用されたパスワードレスのユーザー認証を可能にする新 しいテクノロジーです。この新しい認証方法は、登録済みデバイスと、PIN あるいは生体認証の多要素 認証から成り、従来のパスワード方式に比べてより強固なセキュリティ基盤を構築することができます。 これまでは Microsoft アカウントと Azure AD アカウントでサポートされていましたが、Windows Server 2016 の登場によりオンプレミスの Active Directory に参加する Windows 10 でもサポートさ れるようになりました。
- ・ クラウドとオンプレミスとのハイブリット統合

Azure AD Connect ツールを使用して Azure AD のディレクトリとオンプレミスの Active Directory ド メインをディレクトリ統合することで、社内外のデバイスからオンプレミスの ID を用いて、クラウドアプリ やオンプレミスのリソースにシングルサインオンでアクセスできる環境を実現できます。Windows Server 2016 の Active Directory フェデレーションサービスの機能強化により、社内外で Microsoft Passport を利用した認証が可能になります。

・ 特権アクセス管理 (PAM)

Windows Server 2016 の Active Directory ドメインでは、Microsoft Identity Manager (MIM) 2016 の特権アクセス管理 (Privileged Access Management, PAM) 機能がサポートされます。この機能に より、ユーザーに対して永続的ではなく、必要なときに有効期限付きの特権アクセスの権限を付与し、 有効期限が経過すると特権アクセスの権限をはく奪することできるため、セキュリティリスクを低減する ことができます。MIM 2016 の PAM は、Windows Server 2012 R2 以降の Active Directory ドメイ ンをサポートしています。

#### **6.2** Windows Server 2012/2012 R2の新機能

<span id="page-44-2"></span>・ 細かい設定が可能なパスワードポリシーの設定の GUI 化 Windows Server 2008 で導入された「細かい設定が可能なパスワードポリシー」を使用すると、1 つの ドメイン内で複数のパスワードポリシーを指定できるようになります。そのため、ドメイン内のさまざまな ユーザーやセキュリティグループの単位に複数のパスワードポリシーとアカウントロックアウトのポリ シーを適用できます(OU 単位には設定できません)。

また、管理者には厳しい設定を適用し、他のユーザーにはそれほど厳しくしない設定を適用するなど、 柔軟な設計を行うことができます。

しかし、実際にこのポリシーを設定するには「ADSI エディタ」を使用して煩雑な操作を行う必要があり、 大変面倒でした。

Windows Server 2012 以降では、「Active Directory 管理センター」から GUI で設定を行うことができる ようになり、操作性が向上しています。

・ Active Directory ごみ箱の GUI 化 Windows Server 2008 R2 で追加された「Active Directory ごみ箱」は、削除したオブジェクトを、簡単 かつ迅速に復旧できる機能です。Windows Server 2008 以前のドメインでオブジェクトを誤削除した場 合、オブジェクトの属性値を完全に復旧するためには、バックアップデータから復元しなければなりませ んでした。

Windows Server 2008 以前のドメインと比較すると削除したオブジェクトの復旧が、簡単にできるように はなりましたが、実際に復旧を行うには、「LDAP ユーティリティ」または「Windows PowerShell」などを 使用しなければなりませんでした。

Windows Server 2012以降では、「Active Directory管理センター」から、より簡単かつ迅速に削除した オブジェクトの復旧ができるようになり、操作性が大幅に向上しています。

・ 仮想化環境での DC のクローン作成 DC として動作する仮想マシンの仮想ハードディスクをコピーして別の仮想マシンに割り当てて DC を展 開することができます。 また、仮想ハードディスクをコピーして利用する場合には、Sysprep で汎用化する必要がありますが、ク

ローン作成では Sysprep を実施していない仮想ハードディスクのコピーを使用して DC を展開すること ができます。

そのため、仮想環境において、すばやく DC を展開することができるようになります。

・ USN ロールバックからの自動回復

仮想環境で DC の運用を行っている場合、スナップショットの適用時や仮想マシン(VHD)のコピーによ るバックアップからの復元時に、USN(※)のロールバックが発生すると、DC 間における複製が停止し てしまいます。

USN のロールバックから回復を行う場合には、「ディレクトリサービス復元モード」で起動し、「ADDS の 権限のない復元」でシステム状態を復元する必要がありました。

Windows Server 2012 以降の Hyper-V の仮想環境で、Windows Server 2012 以降の DC を構築し ている場合には、スナップショットの適用などにより USN のロールバックを検出すると、自動的に回復 処理が行われるため、回復のための追加の操作は必要ありません。

(※)オブジェクトの変更状態の管理に使用する一意の識別名を更新シーケンス番号(USN:Update Sequence Number)といいます。

PC サーバ FUJITSU Server PRIMERGY につきましては、以下の技術情報を参照願います。

- ・PC サーバ FUJITSU Server PRIMERGY(プライマジー)
- <http://jp.fujitsu.com/platform/server/primergy/> ・FUJITSU Server PRIMERGY 機種比較表

<http://jp.fujitsu.com/platform/server/primergy/products/lineup/select-spec/>

・FUJITSU Server PRIMERGY サーバ選定ガイド <http://jp.fujitsu.com/platform/server/primergy/products/lineup/select-model/>

PC サーバ FUJITSU Server PRIMERGY のお問い合わせ先。

・PC サーバ FUJITSU Server PRIMERGY お問い合わせ <http://jp.fujitsu.com/platform/server/primergy/contact/>

#### 基幹 IA サーバ FUJITSU Server PRIMEQUEST につきましては、以下の技術情報を参照願います。

- ・基幹 IA サーバ FUJITSU Server PRIMEQUEST(プライムクエスト) [http://jp.fujitsu.com/platform/server/primequest/](http://primeserver.fujitsu.com/primequest/)
- ・FUJITSU Server PRIMEQUEST 2000 シリーズ 製品ラインナップ <http://jp.fujitsu.com/platform/server/primequest/products/>

基幹 IA サーバ FUJITSU Server PRIMEQUEST のお問い合わせ先。

- ・本製品のお問い合わせ
- <http://jp.fujitsu.com/platform/server/primequest/contact/>

#### 商標登記について

- Microsoft、Windows、Windows Server、Active Directory、Hyper-V、Windows Powershell、 Azure、Microsoft Passport は、米国 Microsoft Corporation の米国およびその他の国における登 録商標または商標です。
- 記載されている会社名、製品名は各社の登録商標または商標です。
- 記載されている会社名、製品名等の固有名詞は各社の商号、登録商標または商標です。
- その他、本資料に記載されている会社名、システム名、製品名等には必ずしも商標表示を付記し ておりません。

#### 免責事項

このドキュメントは単に情報として提供され、内容は予告なしに変更される場合があります。また、発行元 の許可なく、本書の記載内容を複写、転載することを禁止します。 このドキュメントに誤りが無いことの保証や、商品性又は特定目的への適合性の黙示的な保証や条件を 含め明示的又は黙示的な保証や条件は一切無いものとします。富士通株式会社は、このドキュメントに ついていかなる責任も負いません。また、このドキュメントによって直接又は間接にいかなる契約上の義 務も負うものではありません。このドキュメントを形式、手段(電子的又は機械的)、目的に関係なく、富士 通株式会社の書面による事前の承諾なく、複製又は転載することはできません。

FUJITSU